# **EDITAL DE LICITAÇÃO PROCESSO Nº010/2017 MODALIDADE - PREGÃO (PRESENCIAL) Nº. 004/2017.**

## **DATA DA REALIZAÇÃO: 01/Fevereiro/2017.**

#### **HORÁRIO: a partir das 13:30 horas.**

#### **LOCAL: Sede da Prefeitura Municipal de Icém/SP.**

A **PREFEITURA MUNICIPAL DE ICÉM/SP** e este **Pregoeiro,** designado pela Portaria nº 040/17, de 02 de Janeiro de 2017, tornam público que, na forma da Lei Federal nº 10.520, de 17 de Julho de 2.002, Decreto Municipal nº. 038 de 24 de Maio de 2.013, e aplicando-se subsidiariamente, no que couberem, as disposições contidas na Lei Federal nº. 8.666, de 21 de Junho de 1.993, bem como a Lei Complementar Federal nº. 123/06 e demais normas regulamentares aplicáveis à espécie, farão realizar licitação na modalidade **Pregão (presencial)**, do tipo menor preço **(global)** para a **Contratação de empresa para fornecimento da licença de uso de software por prazo determinado.**

As propostas deverão obedecer às especificações deste instrumento convocatório e anexos, que dele fazem parte integrante.

Os envelopes contendo a proposta e os documentos de habilitação serão recebidos no endereço acima mencionado, na sessão pública de processamento do Pregão, após o credenciamento dos interessados que se apresentarem para participar do certame.

A sessão de processamento do Pregão será realizada na sala do Setor de Licitação, iniciando-se **no dia 01/02/2017, a partir das 13:30 horas** e serão conduzidos pelo Pregoeiro com o auxílio da Equipe de Apoio, designados nos autos do processo em epígrafe.

Se no dia supracitado não houver expediente, o recebimento e o início da abertura dos envelopes referentes a este Pregão serão realizados no primeiro dia útil de funcionamento da Prefeitura Municipal de Icém/SP que se seguir.

### 1 - DO OBJETO

**1.1.** A presente licitação tem como objeto à **Contratação de empresa para fornecimento da licença de uso de software por prazo determinado (locação), com atualização mensal, que garanta as alterações legais, corretivas e evolutivas, incluindo, conversão, implantação e treinamento, para diversas áreas da Prefeitura do Município de Icém/SP.**

**1.2. A descrição detalhada está consignada no Anexo I e deverão ser minuciosamente observados pelas licitantes quando da elaboração de suas propostas.**

**1.3. A licitante proponente que uma vez ciente dos requisitos supramencionados não os atender de acordo com este edital, poderá incorrer nas sanções administrativas previstas no Art. 7º, caput, da Lei nº10.520/2002.**

#### 2 – DAS DOTAÇÕES ORÇAMENTÁRIAS

2.1. Os recursos financeiros serão atendidos pelas dotações próprias do orçamento vigente de acordo com a Lei Municipal nº 1965/16 que estima a receita e fixa a despesa orçamentária do município de Icém, para o exercício financeiro de 2017, conforme segue:

#### **FICHA 022**

020201 – GABINETE DO PREFEITO E DEPENDÊNCIAS 3.3.90.39.00 – Outros Serviços de Terceiros – Pessoa Jurídica

#### **FICHA 032**

020301 – ADMINISTRAÇÃO 3.3.90.39.00 – Outros Serviços de Terceiros – Pessoa Jurídica

#### **FICHA 043**

020302 – FINANÇAS E CONTABILIDADE 3.3.90.39.00 – Outros Serviços de Terceiros – Pessoa Jurídica

#### **FICHA 061/064/073/074/086/093/094/097/098/100/103/105/108/111/113/118/119/122/123**

020401 – FUNDO MUNICIPAL DE ASSISTÊNCIA SOCIAL 3.3.90.39.00 – Outros Serviços de Terceiros – Pessoa Jurídica

#### **FICHA 154/166/167/168/181/182/195/196/205**

020501 – SISTEMA ÚNICO DE SAÚDE 3.3.90.39.00 – Outros Serviços de Terceiros – Pessoa Jurídica

#### **FICHA 218**

020502 – P.S.F. – PROGRAMA DE SAÚDE DA FAMILIA 3.3.90.39.00 – Outros Serviços de Terceiros – Pessoa Jurídica

#### **FICHA 244/248**

020602 – ENSINO FUNDAMENTAL 3.3.90.39.00 – Outros Serviços de Terceiros – Pessoa Jurídica

#### **FICHA 263**

020303 – FUNDO MANUT. DESENV. EDUC. BÁSICA E DE VALOR. PROF. D. 3.3.90.39.00 – Outros Serviços de Terceiros – Pessoa Jurídica

2.2. A parte das despesas decorrentes desta licitação que não forem realizadas em 2017 correrá à conta de dotações orçamentárias próprias de exercícios futuros.

### 3 - DAS CONDIÇÕES DE PARTICIPAÇÃO

3.1. Poderão participar desta licitação pessoa jurídica, que atendam às exigências e condições devidamente estabelecidas por este Edital;

3.2. É condição para a participação na presente licitação a apresentação pelas licitantes, até a data, horário e no local indicado no preâmbulo deste Instrumento Convocatório, os envelopes DA(S) PROPOSTA(S) DE PREÇOS (envelopes nº. 01) e DOCUMENTOS PARA HABILITAÇÃO (envelope nº. 02), separados, não transparentes e lacrados que serão identificados da seguinte forma:

# **PREFEITURA MUNICIPAL DE ICÉM/SP PREGÃO PRESENCIAL Nº. 004/2017 Razão Social: ............................................................................................ Endereço completo da licitante .................................................................. CNPJ........................................... INSC. EST......................................................... ENVELOPE Nº 01 – PROPOSTA DE PREÇOS**

# **PREFEITURA MUNICIPAL DE ICÉM/SP**

**PREGÃO PRESENCIAL Nº. 004/2017**

**Razão Social.............................................................................................................**

**Endereço completo da licitante ........................................................................... CNPJ...................................................... INSC. EST.....................................................**

# **ENVELOPE Nº 02 - DOCUMENTOS PARA HABILITAÇÃO**

3.3. Para o caso da indicação acima referida apresentar-se incompleta ou com algum erro de transcrição nos envelopes, ou mesmo inversão dos envelopes (proposta no envelope de documentação ou vice-versa), tais fatos não constituirão motivo para exclusão da empresa ou da pessoa do procedimento licitatório, desde que a incorreção apontada não cause dúvida ou não atrapalhe o andamento do processo;

3.4. Em nenhuma hipótese serão recebidos os envelopes contendo a proposta de preços e a documentação posteriormente ao prazo limite estabelecido neste Edital;

3.5. Não poderão participar:

a) Consórcio de empresas, qualquer que seja sua forma de constituição;

b) Empresas que, por qualquer motivo, estejam declaradas inidôneas perante a Administração Pública, Direta ou Indireta, Federal, Estadual ou Municipal, ou que tenham sido punidas com suspensão do direito de licitar ou contratar com este Município, desde que o ato tenha sido publicado no Diário Oficial da União, do Estado ou do Município, pelo Órgão que o praticou;

c) Empresas que estejam sob falência, concurso de credores, dissolução e liquidação;

d) Empresas que possuam entre seus sócios, servidor deste Município;

e) Servidor do Município seja da administração direta ou indireta.

3.6. A não observância das alíneas anteriores por parte da empresa ou pessoa física ensejará as sanções e penalidades legais aplicáveis.

### 4 - DAS DISPOSIÇÕES PRELIMINARES

4.1. A convocação dos interessados dar-se-á através da publicação de aviso no quadro de aviso da Prefeitura e jornal de circulação do Município ou região.

4.2. A sessão pública de realização do pregão será conduzida por servidor(a) designado(a) como Pregoeiro(a), que terá a atribuição de decidir sobre todos os atos relativos à licitação;

4.3. A disputa entre os interessados ocorrerá através das propostas escritas apresentadas e em lances verbais durante a fase adequada da sessão pública;

4.4. A manifestação da intenção de recorrer será feita no final da sessão, quando forem declarados os licitantes vencedores, devendo os interessados, através de seus representantes, registrarem em ata a síntese de suas razões;

4.5. Para ofertar propostas através de lances verbais, recorrer de decisão e contraditar, os interessados deverão credenciar (facultativo), junto ao (à) Pregoeiro(a), os respectivos representantes legais com poderes para praticar estes atos (Anexo III);

4.6. Caso a empresa apresente representante legal, este deverá identificar-se e trazer ao(à) Pregoeiro(a) um documento hábil a comprovar sua representação, que poderá ser a apresentação do Contrato Social da empresa ou outro equivalente;

4.7. Para o caso de não haver menção do nome do representante no Contrato Social ou equivalente, este deverá apresentar procuração, com firma reconhecida em Cartório, que comprove poderes para praticar todos os atos referentes a este Pregão, tais como: formulação de lances, alegações em ata, interposição de recurso, renúncia de direitos, etc.;

4.8. O representante legal da empresa, no ato da entrega dos envelopes, se solicitado, deverá exibir sua cédula de identidade ou qualquer outro documento oficial de identificação (com foto);

4.9. O não credenciamento de representante legal ou do procurador na sessão pública, ou a incorreção dos documentos de identificação apresentados não inabilita a licitante, mas inviabilizará a formulação de lances verbais e a manifestação de intenção de recorrer por parte do interessado, bem como de quaisquer atos relativos a presente licitação para o qual seja exigida a presença de representante legal da empresa;

4.10. Aberta a sessão, os interessados ou seus representantes apresentarão declaração dando ciência de que cumprem plenamente os requisitos de habilitação e, entregará os envelopes contendo a documentação exigida no certame e as propostas, podendo, para tanto, ser utilizado o modelo de declaração constante no Anexo IV.

### 5 - DA FORMA DE APRESENTAÇÃO DA PROPOSTA

5.1. A(s) licitante(s) deverão apresentar, em envelopes separados, uma proposta de preços, em uma via, datilografada ou emitida por computador, sem cotações alternativas, emendas, rasuras ou entrelinhas; suas folhas devem estar devidamente rubricadas e a última assinada por pessoa legalmente habilitada com poderes para comprometer-se pela empresa licitante, dela devendo constar:

a) Razão Social, nº. do CNPJ, endereço completo, nº. da conta-corrente, agência e respectivo banco e, se possuir, o número do telefone e fax;

b) Todos os documentos que integram a(s) proposta(s) da(s) licitante(s) deverão estar embalados em envelopes lacrados, não transparentes, denominados:

# ENVELOPE Nº 01 - PROPOSTA DE PREÇOS

## c) Descrição do objeto;

d) Uma única cotação com preços discriminados para cada sistema ou modulo e o preço global da proposta para a prestação dos serviços objeto desta licitação, pelo período de 12 meses, em algarismo, devendo constar no máximo duas casas após a vírgula, expresso em moeda corrente nacional, apurado à data de sua apresentação, sem inclusão de qualquer encargo financeiro ou previsão inflacionária, incluindo, além do lucro, todas as despesas resultantes de impostos, taxas, tributos, encargos trabalhistas, frete e demais encargos, assim como todas as despesas diretas ou indiretas relacionadas com o integral fornecimento do objeto da presente licitação, incluindo conversão, implantação, treinamento e manutenção, conforme ANEXO II;

e) Será considerado como PREÇO GLOBAL para julgamento da propostas, o somatório do preço de instalação e o preço da locação (referente a 12 meses).

f) Nos preços deverão estar incluídos todas as despesa sobre o objeto licitado (impostos, taxas, seguros, transporte, frete, etc.), não cabendo ao proponente a adição de nenhum valor após a abertura do envelope proposta.

g) Validade mínima da proposta de 60 (sessenta) dias a contar da data de entrega dos envelopes de proposta e documentação, estipulada no preâmbulo deste Edital. O referido prazo ficará suspenso caso haja interposição de recursos;

5.2. Não será aceita oferta do objeto com especificações que não se enquadrem nas indicadas no Termo de Referência (anexo I) deste Edital;

5.3. A não indicação do prazo de validade exigidos na proposta não desclassificará a licitante, mas indicará que a mesma se compromete com os prazos estabelecidos neste Edital.

# 6 - DOS DOCUMENTOS PARA HABILITAÇÃO

6.1 – As empresas interessadas na presente licitação, conforme os casos, para se habilitarem, deverão apresentar no ENVELOPE Nº. 02, os seguintes documentos:

# **6.1.1 - DOCUMENTOS RELATIVOS À HABILITAÇÃO JURÍDICA:**

a) Certidão de Regularidade com o **FGTS**;

b) Certidão Negativa de Débitos Relativos aos Tributos Federais e Á Dívida Ativa da União;

c) Certidão Negativa de Débitos Estadual e Municipal;

d) Prova de inscrição no Cadastro Nacional de Pessoa Jurídica **(CNPJ)**, com validade na data da realização da licitação;

e) Cédula de identidade do sócio majoritário ou de qualquer outro sócio, se sociedade em partes iguais e, no caso de sociedade anônima, do diretor presidente ou diretor regularmente constituído;

f) Ato constitutivo da firma; **(Contrato Social)**;

g) Certidão Negativa de Débitos Trabalhistas;

h) Certidão Negativa de Falência ou Concordata, expedida pelo distribuidor da sede da licitante, com data de expedição não superior a 90 (noventa) dias, contados da data de apresentação da proposta.

# **6.2** - **QUALIFICAÇÃO TÉCNICA:**

a) Comprovação de aptidão para desempenho de atividade pertinente com o objeto da licitação mediante apresentação de atestado(s) fornecido(s) por pessoa(s) jurídica(s) de direito público ou privado.

b) O(s) atestado(s) solicitado(s) neste subitem deverá(ao) ser emitido(s) em papel timbrado da empresa ou órgão CONTRATANTE, com a identificação clara do signatário, inclusive com indicação do cargo que ocupa, bem como descrição dos sistemas implantados;

c) Não serão aceito(s) Atestado(s) de Capacidade Técnica cuja empresa emitente seja componente do mesmo grupo financeiro da LICITANTE ou seja sua subcontratada;

d) Atestado de Vistoria Técnica emitido pela Prefeitura.

II - Os documentos expedidos pela INTERNET poderão ser apresentados em forma original ou, cópia reprográfica sem autenticação. Entretanto, estarão sujeitas as verificações de autenticidade através de consulta realizada pela Pregoeira

III – Para os participantes enquadrados como microempresas e empresas de pequeno porte, a apresentação da documentação de habilitação seguirá as determinações estabelecidas no artigo nº 43, §§ 1º e 2º da Lei Complementar Federal nº. 123, de 14 de dezembro de 2006.

6.1.3 – A comprovação de que a atividade da empresa não contraria o retro citado dispositivo constitucional, será feita através de Declaração, sob as penas da Lei. (ANEXO VII);

6.2 - Os documentos necessários à habilitação deverão ser apresentados em fotocópias verso e anverso (quando for o caso), absolutamente legíveis, autenticadas por cartório competente ou servidor público com poderes para tal ou ainda, acompanhadas das vias originais para conferência sob pena de inabilitação. Não serão aceitas fotocópias efetuadas em aparelho fac-símile.

# 7 - DAS FASES DA SESSÃO PÚBLICA E PROCEDIMENTOS

# 7.1. PRIMEIRA FASE: ABERTURA DA SESSÃO

7.1.1 - No dia e horário estabelecido neste Edital, o(a) Pregoeiro(a) fará a abertura da sessão, recebendo primeiramente da empresa interessada, ou de seu representante, o documento para credenciamento (Anexo III), a Declaração prevista no Anexo IV, juntamente com os envelopes de proposta e habilitação.

7.1.2. Não será admitida a atuação de um representante para duas ou mais empresas.

7.2. SEGUNDA FASE: ANÁLISE DAS PROPOSTAS E LANCES VERBAIS.

7.2.1. Terminada a fase de credenciamento, o(a) Presidente(a) passará para a abertura dos envelopes de propostas de preços, com a finalidade de verificar se as propostas estão em conformidade com as exigências estabelecidas neste Edital, desclassificando aquelas que se encontrarem em desconformidade ou incompatíveis;

7.2.2. Após a análise das propostas pelo Pregoeiro e membros da equipe de apoio, os participantes, através de seus representantes, darão visto em todas as propostas apresentadas;

7.2.3. Em seguida, passar-se-á à oferta de lances verbais, em valores sucessivos e decrescentes para o objeto a ser adquirido, considerando-se o menor preço global.

7.2.3.1 - Em nenhuma hipótese será aceito proposta que ultrapasse o valor estipulado, especificado no Termo de referencia (ANEXO I);

7.2.4. Poderão ofertar lances as licitantes detentoras das propostas classificadas com preços até 10 % (dez por cento) superiores ao preço do autor da oferta mais baixa, até a proclamação do vencedor;

7.2.4.1 – O preço a ser considerado, para fins de lance, será aquele relativo ao preço global da proposta.

7.2.5. Não havendo pelo menos três ofertas nas condições definidas anteriormente, poderão os autores das melhores propostas, até o máximo de 03 (três), oferecerem novos lances verbais e sucessivos, quaisquer que sejam os preços oferecidos;

7.2.6. O (a) Pregoeiro (a) convidará individualmente as licitantes classificadas, de forma seqüencial, a apresentar lances verbais, a partir do autor da proposta classificada de maior preço e os demais, em ordem decrescente de valor. Dos lances ofertados não caberá retratação;

7.2.7. A desistência da apresentação de lance verbal, quando convocado pelo(a) Pregoeiro(a), importará na perda do direito de apresentar novos lances verbais e na manutenção do último preço apresentado pela licitante;

7.2.8. Ofertados os lances verbais, o(a) Pregoeiro(a) solicitará a todas as licitantes que efetivaram lances a redução a termo dos últimos lances ofertados;

7.2.9. O(a) Pregoeiro(a) poderá fixar em até 10 (dez) minutos o tempo máximo para os lances verbais, devendo avisar aos licitantes quando decidir pela última rodada de lances que poderá, inclusive, ocorrer antes do exaurimento do tempo máximo anteriormente estipulado;

7.2.10. Durante a etapa de lances verbais, a Pregoeira monitorará os preços ofertados, de modo a desclassificar propostas inexeqüíveis ou com preço excessivo.

# 7.3. TERCEIRA FASE: HABILITAÇÃO

7.3.1. Encerrada a fase de lance, o(a) Pregoeiro(a) procederá à abertura do envelope contendo os documentos de habilitação da licitante que apresentou a melhor proposta, verificando a sua habilitação ou inabilitação;

7.3.2. Constatado o atendimento das exigências editalícias, a licitante será declarada vencedora, sendo-lhe adjudicado o objeto do certame, caso não haja interposição de recursos;

7.3.3. A licitante vencedora, terá o prazo de 1 (um) dia útil a contar da convocação para apresentar nova planilha com a recomposição dos preços apresentados na fase de lances em valores totais.

7.3.4. Caso a licitante classificada em primeiro lugar seja inabilitada, o(a) Pregoeiro(a) examinará a habilitação das licitantes com as ofertas subseqüentes e a qualificação destas, na ordem de classificação, até a apuração de uma proposta que atenda aos requisitos do Edital.

## 8 - DOS RECURSOS

8.1. Os recursos somente serão recebidos após a Fase de Habilitação quando for(em) declarada(s) a(s) vencedora(s), momento que qualquer licitante poderá manifestar, imediata e motivadamente, a intenção de recorrer, quando lhe será concedido o prazo de 3 (três) dias úteis para a apresentação das razões do recurso (Memoriais), ficando as demais licitantes desde logo intimadas para apresentarem contra-razões, em igual número de dias, que começarão a correr do término do prazo do recorrente, sendo-lhes assegurado vista imediata aos autos;

8.2. O recurso tempestivamente interposto terá efeito suspensivo e devolutivo exclusivamente em relação ao objeto questionado e deverá ser dirigido ao Prefeito Municipal, cabendo ao mesmo apreciá-lo em 5 (cinco) dias úteis;

8.3. O acolhimento do recurso importará na invalidação apenas dos atos insuscetíveis de aproveitamento;

8.4. A falta de manifestação imediata e motivada da licitante, inclusive em função da falta de representante credenciado, importará na decadência do direito de recurso em âmbito administrativo e conseqüente adjudicação do objeto da licitação, pelo(a) Pregoeiro(a), à vencedora;

8.5. Caso o recurso seja julgado improcedente, caberá ao Prefeito Municipal efetuar a adjudicação à licitante vencedora;

8.6. Da sessão pública de realização do pregão será lavrada ata circunstanciada, assinada pelos representantes presentes, pelo(a) Pregoeiro(a) e pela Equipe de Apoio ao(à) Pregoeiro(a).

# 9 - DO JULGAMENTO DAS PROPOSTAS E DOCUMENTAÇÃO

9.1. No julgamento dos documentos observar-se-ão as previsões legais e editalícias, sendo inabilitadas as empresas que apresentarem documentação fora do prazo de validade, ou deixarem de apresentar qualquer documento exigido neste Edital;

9.2. Serão inabilitadas as licitantes ou desclassificadas as propostas que deixarem de atender às exigências deste Edital, ressalvadas as situações previstas nos itens 9.6 e 9.7;

9.3. Os preços serão analisados conforme o Capítulo X deste Edital.

9.4. As propostas serão classificadas conforme o critério do menor preço **(global)**, apresentado em proposta ou lance verbal, sendo considerada vencedora a licitante que apresentar/ofertar lance, como sendo o de menor preço global, e ainda, estiver com sua documentação válida, satisfazendo os termos deste Edital e Anexos;

9.5. No caso de igualdade do preço ofertado entre duas ou mais propostas, o(a) Pregoeiro(a) Oficial efetuará sorteio na própria sessão pública, da qual participarão apenas as empresas empatadas, para definição da ordem de lances verbais;

9.6. Não será motivo de desclassificação, se a licitante não informar em sua proposta, telefone ou fax, dados bancários, dados do representante legal ou os prazos, devendo o(a) Pregoeiro(a) Oficial solicitar ao representante legal do interessado a complementação das informações;

9.7. A não indicação dos prazos exigidos na proposta indicará que a licitante se compromete com os prazos estabelecidos neste Edital;

9.8. O(a) Pregoeiro(a) Oficial, verificando a necessidade de maiores informações, no que é pertinente à documentação e às propostas apresentadas, aplicará subsidiariamente o disposto no § 3º, do art. 43 da Lei n.º 8.666/93, podendo suspender a sessão a qualquer momento para realização de diligências;

9.9. Ocorrendo a hipótese prevista no item anterior, será lavrada ata circunstanciada narrando todos os fatos, ficando em poder da Comissão de Apoio ao(à) Pregoeiro(a), todos os envelopes, devidamente rubricados e vistados pelos membros da Comissão, Pregoeiro(a) e licitantes presentes, até a resolução do ocorrido, oportunidade em que será oficiado às mesmas a data para prosseguimento do certame;

9.10. Não serão levadas em consideração, para efeitos de julgamento, quaisquer vantagens oferecidas na proposta que não se enquadrem nas especificações exigidas neste Edital e Anexos;

9.11. O(a) Pregoeiro(a) Oficial poderá desconsiderar erros meramente formais, desde que não resultem na necessidade de acostamento de novo(s) documento(s), tanto na fase de habilitação, como na de análise das propostas de preços.

# 10 - DOS PREÇOS

10.1. Os preços serão considerados no seu valor **GLOBAL**, expressos em moeda corrente;

10.2. Não serão aceitos preços cujos valores sejam iguais a 0 (zero) ou excessivos, sendo entendido como excessivos os que forem superiores ao preço médio daqueles praticados pelo mercado, ou aqueles considerados inexeqüíveis na forma da lei.

11 - DO REAJUSTE

11.1 - O reajuste anual de preços será feito de acordo com a legislação em vigor, tomando-se por base a variação do IGP-M. Extinta ou modificada a legislação, a frequência de reajuste será aquela prevista na nova lei, com periodicidade mínima. Sendo a Lei omissa, também adotar-se-á a menor periodicidade possível.

# 12 - DA ADJUDICAÇÃO

12.1. O objeto da presente licitação será adjudicado a um licitante, atendendo a todas as condições expressas neste Edital e seus anexos, que for declarado vencedor todo licitado, de acordo com os critérios de julgamento e habilitação;

### 13 - DO PAGAMENTO

13.1. Os pagamentos referentes à etapa de Implantação serão efetuados em até 30 (trinta) dias após a execução de cada módulo/sistema implantado a contar da data de recebimento, mediante apresentação do relatório dos serviços executados devidamente atestado pela Divisão Municipal de Administração da Prefeitura do Município de Icém/SP, bem como a apresentação da Nota Fiscal Eletrônica ou outro documento contábil, devidamente emitido pela CONTRATADA.

13.2. Os pagamentos referentes à etapa de Locação e Manutenção serão efetuados em até 10 (dez) dias do mês subsequente ao vencido, a contar da data de recebimento da Nota Fiscal Eletrônica ou outro documento contábil devidamente atestada pela Divisão Municipal de Administração da Prefeitura do Município de Icém/SP.

13.3. Em caso de devolução da documentação fiscal para correção, o prazo para pagamento fluirá a partir da sua reapresentação.

13.4. Caso a Prefeitura do Município de Icém/SP não autorize ou não expeça a ordem de serviços para todas as áreas licitadas, os pagamentos serão realizados na proporção dos serviços realizados, respeitando os valores da proposta de preços apresentada.

13.5. Os pagamentos serão realizados através de depósito em conta financeira que o fornecedor mantenha preferencialmente no Banco do Brasil, ou Boleto Bancário, conforme estipulado na minuta do contrato em anexo.

13.6. Poderão ser descontados dos pagamentos os valores atinentes a penalidades eventualmente aplicadas. 13.7. Em nenhuma hipótese haverá antecipação de pagamento.

13.8. Pagamento de faturas em atraso acarretará a cobrança de encargos financeiros, de acordo com o que permite a legislação em vigor, acrescido de multa de 2% (dois por cento) ao mês de atraso, sendo faturado juntamente com os valores do mês subsequente, destacando na fatura como encargos financeiros, referentes às duplicatas em atraso.

# 14. DOS PRAZOS, DAS CONDIÇÕES E LOCAL DE ENTREGA DO OBJETO DA LICITAÇÃO

- 14.1. Será considerado o prazo máximo de 30 (trinta) dias para realização da etapa de Implantação, contados da assinatura do contrato. O serviço deverá ser executado por módulos para facilitar a assimilação e o treinamento para utilização do novo sistema pelos funcionários da Prefeitura, podendo ser prorrogado por no máximo por igual período a critério da Contratante.
- 14.2. O objeto desta licitação deverá ser executado de acordo com detalhamentos contidos no constante no ANEXO I - Termo de Referência deste Edital.
- 14.3. Homologada a licitação, a adjudicatária será convocada para, no prazo de 05 (cinco) dias, assinar o respectivo contrato administrativo, sujeitando-se esta, em caso de recusa, ao disposto nos artigos 64, 81 e 87 da Lei Federal nº 8.666/93 e suas alterações.
- 14.4. A empresa adjudicatária obrigar-se-á a fornecer o objeto a ela adjudicado, conforme especificações e condições estabelecidas neste Edital, em seus anexos e na proposta apresentada, prevalecendo, no caso de divergência, as especificações e condições estabelecidas no Edital.
- 14.5. A organização da Implantação e início da prestação dos serviços, deverá obedecer ao ANEXO I Termo de Referência deste Edital.
- 14.6. Correrá por conta da Contratada as despesas para efetivo atendimento ao objeto licitado, tais como: seguro, transporte, hospedagem, alimentação, frete, instalação, tributos, encargos trabalhistas e previdenciários, e as entregas deverão ocorrer sem prejuízo dos serviços normais desta Prefeitura Municipal.
- 14.7. Constatadas irregularidades no objeto, a Prefeitura do Município de Icém/SP poderá rejeitá-lo no todo ou em parte se não corresponder às especificações (objetivos) do ANEXO I – Termo de Referência, determinando sua substituição ou rescindindo a contratação, sem prejuízo das penalidades cabíveis;
- 14.8. A execução dos serviços será orientada e fiscalizada pela Divisão Municipal de Administração da Prefeitura do Município de Icém/SP, que acompanhará a implantação dos sistemas e fiscalizará o cumprimento de todas as obrigações contratuais.
- 14.9. A empresa vencedora responsabilizar-se-á integralmente pelos serviços executados.

### 15 **-** DA CONTRATAÇÃO

- 15.1. A contratação decorrente desta licitação será formalizada mediante celebração de termo de contrato, cuja minuta constitui o ANEXO V do presente ato convocatório. Não serão admitidos recursos, protestos, representações, ressalvas ou outra forma de discordância ou inconformismo a quaisquer dos tópicos do contrato no ato de sua assinatura, haja vista que guardam absoluta conformidade com a minuta, parte integrante deste Edital.
- 15.2. Se, por ocasião da formalização do contrato, as certidões de regularidade de débito da Adjudicatária perante o Sistema de Seguridade Social (INSS), o Fundo de Garantia por Tempo de Serviço (FGTS) e a Fazenda Nacional, estiverem com os prazos de validade vencidos, o órgão licitante verificará a situação por meio eletrônico hábil de informações, certificando nos autos do processo a regularidade e anexando os documentos passíveis de obtenção por tais meios, salvo impossibilidade devidamente justificada.
- 15.3. Se não for possível atualizá-las por meio eletrônico hábil de informações a Adjudicatária será notificada para, no prazo de 03 (três) dias úteis, comprovar a sua situação de regularidade mediante a apresentação das certidões respectivas, com prazos de validade em vigência, sob pena de a contratação não se realizar.
- 15.4. O prazo de vigência contratual será de 12 (Doze) meses a partir da assinatura do contrato, podendo ser prorrogado conforme Artigo 57, Inciso IV da Lei 8666/93.

# 16 - DAS SANÇÕES ADMINISTRATIVAS

16.1. De conformidade com o art. 86, da Lei nº 8666/93, atualizada, o atraso injustificado na entrega dos produtos sujeitará a empresa, a juízo da Administração, à multa de até 2% (dois por cento), do valor da aquisição, até 30 (trinta) dias, após este prazo será cobrado juro de 1% (um por cento) ao mês;

16.1.2. A multa prevista no item 16.1 será descontada dos créditos que a contratada possuir com o 6unicípio, e poderá cumular com as demais sanções administrativas, inclusive com a multa prevista no item 16.2, alínea "b";

16.2. Nos termos do artigo 87 da Lei 8.666/93, atualizada, pela inexecução total ou parcial da entrega do objeto adquirido, a Administração poderá aplicar à(s) vencedora(s), mediante publicação no Diário Oficial do Estado, as seguintes penalidades:

a) Advertência por escrito;

b) Aplicação de multa de 2 % (dois por cento) sobre o valor total da contratação efetuada, pela inexecução das obrigações constantes deste Instrumento;

c) Suspensão temporária de participação em licitação e impedimento de contratar com o Município, por prazo não superior a 2 (dois) anos;

d) Declaração de inidoneidade para licitar junto à Administração Pública, enquanto perdurarem os motivos determinantes da punição, ou até que seja promovida a reabilitação perante a própria autoridade que aplicou a penalidade, de acordo com o inciso IV do art. 87 da Lei 8.666/93;

16.3. Se a contratada não proceder ao recolhimento da multa no prazo de 5 (cinco) dias úteis contados da intimação por parte do Município, o respectivo valor será descontado dos créditos que a contratada possuir com este, e, se estes não forem suficientes, o valor que sobejar será encaminhado para execução pela Assessoria Jurídica.

16.3.1. Em se tratando de adjudicatária que não comparecer para retirar a Nota de Empenho, o valor da multa não recolhido será encaminhado para execução pela Assessoria Jurídica;

16.4. Do ato que aplicar a penalidade caberá recurso, no prazo de 05 (cinco) dias úteis, a contar da ciência da intimação, podendo a Administração reconsiderar sua decisão ou nesse prazo encaminhá-lo devidamente informado para a apreciação e decisão superior, dentro do mesmo prazo.

### 17 - DA DEMONSTRAÇÃO DO SISTEMA

17.1 A demonstração do objeto será solicitada somente da licitante classificada em primeiro lugar, para garantir que esta solução atende a todas as exigências do Anexo I deste edital. Esta demonstração será realizada nas dependências da Prefeitura Municipal de Icém, em data e horário definidos pelo pregoeiro. Caso a licitante não atenda às exigências do Anexo I, a mesma será desclassificada, e será chamada a licitante com a oferta subsequente de *menor preço global*, verificará as condições de habilitação e assim sucessivamente, até a apuração de uma oferta aceitável cujo autor atenda os requisitos de habilitação, caso em que será declarado vencedor.

### 18 - DA VISTORIA TÉCNICA

18.1. Para a Vistoria Técnica a empresa licitante deverá indicar um representante devidamente credenciado, para apresentar-se no Paço Municipal, na Rua Prefeito João Ribeiro da Silveira, nº550, Centro, em Icém /SP, onde tomará conhecimento das condições de realização dos serviços. A Vistoria Técnica será efetuada no horário das 13h00 às 16h00, até o dia 31 de Janeiro de 2017.

18.2. A Vistoria Técnica deverá ser agendada, com antecedência, pelo telefone (17) 3282-9111 (Ramal-222), no horário das 13h00 às 16h00. A empresa receberá comprovante de sua vistoria técnica, que será fornecido pela Prefeitura, devendo constar do envelope nº 01 - "Documentação", conforme alínea "d" do item 6.2, deste Edital.

## 19 - DA RESCISÃO

19.1. A inexecução total ou parcial da entrega do objeto a ser contratado, o Município assegurará o direito de rescisão nos termos do art. 77 a 80 da Lei nº 8.666/93, assegurado o contraditório e a ampla defesa, sempre mediante notificação por escrito;

19.2. A rescisão do Contrato, nos termos do art. 79 da Lei nº 8.666/93, poderá ser:

a) Determinada por ato unilateral e escrito da Administração do CONTRATANTE nos casos enumerados nos incisos I a XII e XVII do art. 78 da Lei nº 8.666/93;

b) Amigável, por acordo entre as partes, reduzido a termo no respectivo processo, desde que haja conveniência para a Administração;

c) Judicial, nos termos da legislação.

20 - DA IMPUGNAÇÃO DO EDITAL

20.1. Qualquer pessoa poderá questionar, solicitar informações ou impugnar este Edital de Pregão, até 02 (dois) dias úteis antes da data fixada para a realização da sessão pública de Pregão, devendo o Município, através do(a) Pregoeiro(a), julgar e responder sobre a petição no prazo de 24 (vinte e quatro) horas.

# 21 - DAS CONDIÇÕES GERAIS

21.1. As empresas licitantes são responsáveis pela fidelidade e legitimidade das informações, dos documentos e propostas apresentados em qualquer época ou fase da licitação;

21.2. Caso exista algum fato que impeça a participação de qualquer licitante, ou o mesmo tenha sido declarado inidôneo para licitar ou contratar com a Administração Pública, ou estiver em regime de falência, este fica desde já impedido de participar da presente licitação;

21.3. A apresentação da proposta de preços corresponderá à indicação por parte do licitante de que inexistem fatos que impeçam a sua participação na presente licitação, eximindo assim o(a) Pregoeiro(a) e sua Equipe de Apoio do disposto no art. 97 da Lei 8666/93;

21.4. A presente licitação poderá ser revogada por razões de interesse público decorrentes de fato superveniente devidamente comprovado, ou anulada, no todo ou em parte, por ilegalidade, de ofício ou por provocação de terceiros, com a devida justificação;

21.5. Nenhuma indenização será devida às licitantes pela elaboração e/ou apresentação de documentos relativos ao presente certame;

21.6. A licitante vencedora fica obriga a aceitar nas mesmas condições contratuais, os acréscimos ou supressões que se fizerem necessários nas quantidades dos produtos, até 25% (vinte e cinco por cento) do valor inicial do contrato, na forma do artigo 65, § 1º, da Lei nº 8.666/93;

21.7. Realizado o procedimento licitatório, com a observação de todas as formalidades legais, o resultado será comunicado aos licitantes na própria sessão de julgamento e, caso não houver interposição de recurso, será efetuada a adjudicação pelo(a) Pregoeiro(a) e submetidos ao Prefeito Municipal para homologação do certame;

21.8. A Equipe de Apoio ao(à) Pregoeiro(a) dirimirá as dúvidas concernentes às especificações técnicas e demais esclarecimentos acerca do objeto desta licitação, desde que argüidas por escrito, até 02 (dois) dias úteis anteriores à data fixada para a abertura dos envelopes;

21.9. As informações poderão ser solicitadas via fac-símile, estando o(a) Pregoeiro(a) e Equipe de Apoio disponível para atendimento de segunda a sexta-feira, das 13:00 às 16:00 horas, na sede da Prefeitura Municipal, ou por meio do fone 17-3282-9111.

21.10. Fazem parte integrante deste Edital os seguintes Anexos:

1) Anexo I – Termo de Referência;

2) Anexo II – Modelos de Proposta de Preços Pessoa Jurídica;

3) Anexo III - Modelo de Termo de Credenciamento;

4) Anexo IV - Declaração de cumprimento dos requisitos de Habilitação; 5) Anexo V - Minuta do Contrato.

22. DO FORO

22.1. Para dirimir quaisquer dúvidas ou questões relacionadas com a presente licitação, fica eleito o Foro da Comarca de Nova Granada/SP, com exclusão de qualquer outro, por mais privilegiado que seja.

Icém/SP, 16 de Janeiro de 2017.

#### \_\_\_\_\_\_\_\_\_\_\_\_\_\_\_\_\_\_\_\_\_\_\_\_\_\_\_\_\_\_\_\_\_\_\_\_ **WAGNER BARROS PEREIRA** Pregoeiro

# **A N E X O - I PREGÃO PRESENCIAL Nº. 004/2017 TERMO DE REFERÊNCIA**

#### **Especificações técnicas dos serviços licitados**

# **Parte 1 - Implantação de Programas**

## **01 - Conversão de Bases de Dados**

Os dados que compõem as bases de informações atualmente existentes deverão ser convertidos para a nova estrutura de dados proposta pelo licitante que for vencedor do certame.

A Prefeitura não fornecerá as estruturas dos dados a serem convertidos. O licitante vencedor deverá realizar engenharia reversa para obter os dados a partir das bases atuais que são utilizadas. Esses dados serão disponibilizados imediatamente após a assinatura de contrato ou a critério da contratante.

O sistema deverá integrar os módulos, proporcionando aos profissionais responsáveis administrar os serviços oferecidos pela Prefeitura de maneira centralizada, além de agilizar e melhorar todo o processo.

### **02 - Implantação de Programas**

A implantação dos programas deverá ser no prazo máximo de 60(sessenta) dias, já com as bases contendo os dados convertidos e os sistemas de processamento adaptados à legislação do Município.

#### **03 - Treinamento de pessoal**

Simultaneamente à implantação dos programas, deverá ser feito o treinamento do pessoal no mínimo 02 (dois) servidores por departamento, demonstrando a funcionalidade do programa, seus recursos e limitações.

## **Parte 2 - Requisitos Mínimos**

Os programas deverão apresentar, no mínimo as seguintes condições:

01 - Ser executados em ambiente multiusuário, em arquitetura cliente-servidor;

02 - Possuir interface gráfica, com menus pulldown;

03 - Possuir opção que permita o gerenciamento do sistema, no servidor de aplicações contendo, no mínimo:

a) Registro completo de cada acesso de cada usuário identificando suas ações;

b) Controle de direitos ou permissões dos usuários ao nível de comandos disponível na interface e

c) Possibilidade de habilitar e desabilitar qualquer permissão de usuário.

04 - Possuir ferramenta que permita atualizar automaticamente os programas e tabelas legais, no servidor de aplicações, a partir do site do fornecedor;

05 - Possuir tela de consultas ou pesquisas através de comandos SQL interativas;

06 - Conter nos relatórios a possibilidade de personalização de layout e impressão de logotipos;

07 - Possibilitar a geração dos relatórios em impressoras laser, matricial e jato de tinta, arquivo para transporte ou publicação e em tela;

08 - Possuir histórico (log.) de todas as operações efetuadas por usuário (inclusões, alterações e exclusões) permitindo sua consulta e impressão para auditoria;

09 - Permitir quantidade ilimitada de usuários simultâneos com total integridade dos dados.

10- Os sistemas deverão manter uma integração entre os módulos.

11- O sistema de Protocolo deve estar desenvolvido em linguagem que permita o funcionamento via Web;

12- No sistema de Arrecadação, os módulos de Escrituração de Notas e Nota Fiscal Eletrônica devem estar desenvolvidos em linguagem que permita o funcionamento via Web e deverá utilizar o mesmo banco de dados do sistema de Arrecadação, excluindo qualquer necessidade de importação de arquivos ou sincronização entre bancos de dados distinto para garantir a integração dos sistemas.

13- Todos os sistemas deverão estar integrados entre si, permitindo a troca de informações e evitando a duplicidade de lançamentos de registros pelos diversos setores envolvidos**.**

14- Além disso, a empresa a ser contratada deverá fornecer solução para atualização automática dos sistemas através da rede mundial de computadores, mediante mensagem de alerta exibida de forma automática ao ser disparado evento de atualização, informando aos usuários da contratante quanto a existência de versões mais novas, com exibição de numeração da versão em uso, versão atualizada e data de disponibilização.

15- Concomitante, em decorrência das atualizações dos sistemas, o contratado deverá remeter informativos demonstrando, além das funcionalidades técnicas alteradas ou acrescentadas nos sistemas, os fundamentos determinantes da manutenção do conhecimento técnico mínimo suficiente à execução e utilização eficiente dos sistemas informatizados.

16- O sistema deve estar de acordo e atender as Normas Brasileiras de Contabilidade aplicadas ao Setor Público – NBCASP, bem como normas e padrões do Tribunal de Contas.

17- O sistema deve seguir modelos de relatórios e permitir a criação de novos conforme orientações do Tribunal de Contas do Estado São Paulo – TCE-SP, Secretaria do Tesouro Nacional – STN, do Ministério da Fazenda.

18 - O sistema deve atender as legislações federais, estaduais, municipais, estatutos, bem como resoluções e normativas de órgãos da Prefeitura, permitindo a criação de novas funcionalidades conforme orientação e solicitações da contratante.

19 - Possuir ferramenta para elaboração de relatórios a ser disponibilizada aos usuários, para confecção rápida de relatórios personalizados.

# **Parte 3 - Especificação dos Programas**

Os proponentes não precisam possuir programas com os nomes indicados, nem distribuídos na forma abaixo especificada, entretanto, os programas ou módulos apresentados pelo proponente deverão atender todas as exigências especificadas nos itens que compõem esta parte.

# **SOFTWARE PARA GESTÃO DA RECEITA**

- Possibilitar de forma parametrizada, a sua adaptação integral ao estabelecido pelo Código Tributário Municipal, bem como por qualquer outro conjunto de leis ou normativas em vigor, de qualquer nível, que estejam no contexto de atuação da solução;
- Permitir o cadastro e o gerenciamento dos cadastros imobiliário, mobiliário e rural, bem como os lançamentos de impostos, taxas, contribuições e preço público;
- Permitir o controle e gerenciamento dos lançamentos e da dívida ativa do município;
- Possuir o conceito de cadastro consolidado das informações municipais (Cadastro Único ou Geral), com identificação unificada do cidadão;
- Permitir o cadastramento de contribuintes buscando dados automaticamente da Receita Federal do Brasil, quando esses estiverem disponíveis.
- Permitir a formatação e/ou personalização do layout de todos os Relatórios do Sistema, com a possibilidade para criação de pelo menos 10 layout diferente para a mesma opção de relatórios, e ainda permitir a definição de um desses layouts criado como padrão e também ter a opção para a escolha do layout que será utilizado para a geração do relatório.
- Permitir a emissão em segunda via de todos os documentos oficiais;
- Gerenciar as tabelas de controle do endereçamento e das faces de quadras legais, integralmente relacionadas à tabela de zonas cadastrais imobiliárias do município;
- Gerenciar os índices/indexadores de correção e/ou atualização monetária, bem como o controle de mudanças de moeda;
- Gerenciar todo conjunto de fórmulas relativas ao cálculo dos tributos controlados pelo sistema, de forma parametrizada;
- Possuir rotinas parametrizáveis de cálculos gerais, parciais e individualizados, dos valores inerentes à obrigação principal e acréscimos legais, com destaque para cada item, aplicável a quaisquer tributos e/ou receitas derivadas;
- Gerenciar o calendário de dias úteis por exercício;
- Gerenciar as datas de vencimentos de tributos por exercício;
- Permitir a emissão de documentos oficiais, comprovantes de quitação de débitos de qualquer natureza;
- Permitir que a emissão do documento de Notificação do Lançamento seja feita em conjunto com a Guia de Recolhimento dos Tributos, em um único documento, quando em cota única;
- Permitir a emissão de todas as Guias de Recolhimento de Tributos controlados pelo sistema;
- Permitir a Emissão de Guia para pagamento de valores parciais, com opção de incluir uma ou mais parcelas;
- Gerenciar as operações de isenções, não incidências, imunidades, reduções de alíquota e de bases de cálculo;
- Gerenciar as operações da situação cadastral mobiliária e imobiliária, tais como: ativos, inativos, baixados, dentre outras situações;
- Gerenciar as operações de estornos, cancelamentos, pagamentos, extinção, exclusão, parcelamentos, isenções, suspensões do crédito tributário e lançamentos de qualquer natureza. No cancelamento o sistema deverá permitir o cancelamento parcial da parcela;
- Permitir a compensação de dívida, proporcional ou nas parcelas mais antiga.
- Permitir a emissão das Guias de Recolhimento com incorporação de códigos de barra, padrão CNAB/FEBRABAN, para recebimento das mesmas pelas instituições financeiras arrecadadoras, integrantes do Sistema Financeiro Nacional;
- Gerenciar a devolução de correspondências, em função da não localização do contribuinte/destinatário com a opção para utilizar o convênio para o Controle de Devolução Eletrônica de Objetos – CEDO dos Correios do Brasil;
- Opção para retorno do arquivo txt do convênio para Controle de Devolução Eletrônica de Objetos CEDO dos Correios do Brasil;
- Permitir a criação e gerenciamento de ordem de serviços vinculado aos cadastros do imobiliário, mobiliário água e esgoto e cadastro único de contribuinte;
- Permitir a cobrança de tributos e/ou receitas derivadas, através de débito automático em conta corrente, no domicílio bancário autorizado pelo contribuinte;
- Gerenciar o recolhimento dos tributos e/ou receitas derivadas e classificar os dados da arrecadação, através da leitura de arquivos de dados em formato digital com layout pré-determinado, disponível a Licitante Vencedora;
- Possuir rotina que permita a integração com o sistema contábil/financeiro do município, sem a necessidade de geração de arquivos formato digital, gerando automaticamente os lançamentos contábeis da receita arrecadada e classificada, sem que haja a necessidade de redigitação;
- Possuir emissão de etiquetas, permitindo inclusive a parametrização da distribuição de seu conteúdo dentro do corpo da etiqueta;
- Gerar na conta corrente do contribuinte, de forma consolidada, todos os lançamentos efetuados, com os respectivos valores, datas de vencimento e pagamento, mesmo aqueles advindos de exercícios anteriores, informando em que fase da cobrança o débito se enquadra (em cobrança ou em dívida ativa), permitindo a consulta parametrizada de extratos da posição financeira, destacando os acréscimos legais dos valores principais. Quando for uma dívida parcelada deverão ser demonstrados no extrato os exercícios que deram origem ao parcelamento, e ainda se essa origem for dividas ajuizada deverá ser demonstrando todos número dos processos judiciais dessas dívidas da origem do parcelamento;
- Nos extratos de posição financeira do contribuinte, que seja proprietário de mais de um imóvel, assegurar que também sejam listados os lançamentos e pagamentos relativos a cada imóvel de sua propriedade;
- Permitir o parcelamento, reparcelamento e desparcelamento de débitos de qualquer natureza, inclusive os inscritos em dívida ativa e não executados, com a criação de regras parametrizáveis aplicadas no controle destas operações, possibilitando a emissão de guias de recolhimento e dos termos de parcelamento, realizando a gestão integral da carteira;
- Permitir o estorno de Parcelamento com o abatimento dos valores pagos na origem, e também ter uma opção para refazer o mesmo parcelamento, sem necessidade de criação de um novo parcelamento.
- Permitir parcelamentos de dividas ativa, dívida do exercício e dívida ajuizada em um único parcelamento e na contabilização dos valores pagos das parcelas desse parcelamento desmembrar o que recebeu de dividas ativa, dívida do exercício e dívida ajuizada de cada uma das receitas parceladas, bom como as respectivas correção, multa e juros de cada uma das receitas parceladas.
- Permitir a emissão de certidões positivas, negativas e positivas com efeito de negativa, sobre os tributos controlados pelo sistema e permitir a consulta da autenticidade via web;
- Permitir a configuração dos tipos de cálculo de multa, juros e correção monetária e seus parâmetros pelo próprio usuário administrador do sistema, sem a necessidade de utilizar linguagem de programação.
- Gerenciar a restituição de valor cobrado a maior ou indevidamente;
- Permitir a criação de limites de diferença entre os valores calculados pelo sistema e os valores pagos pelo contribuinte, para que no momento da baixa, tanto pelo arquivo de retorno do banco ou pela baixa manual, se esse limite for ultrapassado o sistema automaticamente gera a baixa parcial do lançamento, deixando como resíduo (em aberto) a diferença entre o valor calculado e o valor efetivamente pago;
- Permitir a simulação de atualização de valores de multa e juros e correção por receita, sem a necessidade geração de lançamento pelo sistema.
- Permitir a prorrogação de vencimento de qualquer tipo de lançamento de receita;
- Gerenciar a situação cadastral do imóvel, permitindo a emissão de relatório de conformidade;
- Gerenciar operações de englobamento e/ou parcelamento do solo e manter dentro do cadastro do imobiliário a vinculação dos cadastros que deram origem ao englobamento ou o parcelamento do solo;
- Permitir a vinculação da planta do imóvel, fotos da fachada, e também permitir anexar arquivos (documentos digitalizados) para futuras consultas dentro do cadastro do imóvel.
- Permitir a consulta dos históricos de transferência de proprietários e das ordens de serviços vinculada ao cadastro dentro da tela do cadastro do imobiliário;
- Permitir a consulta das notificações de posturas e histórico de alterações gerado automaticamente dentro da tela de cadastro do imóvel;
- Permitir no cadastra do imóvel o cadastro dos logradouros e dos imóveis confrontantes;
- Permitir a criação de cadastramento automático de imóveis, copiando as informações de um cadastro base para facilitar o cadastro de loteamentos novos, inserindo a quantidade de vezes que deseja efetuar cópia.

Após a criação automática desses cadastros o usuário altera apenas as informações que divergem do cadastro base.

- Permitir a consulta de todos os cadastros do mobiliário vinculado os cadastros do imóvel dentro da tela de cadastro do imobiliário;
- Quando o usuário estiver dentro de um determinado cadastro do imobiliário, permitir o lançamento de guias de ITBI, receitas diversas, preço público, emissão de extrato, emissão de listagem de débito, consulta de dívida, emissão de guias de dívida, geração de parcelamento e cálculo do IPTU sem a necessidade de fechar a tela e fazer uma nova pesquisa ou redigitação do código cadastral.
- Permitir a geração de um relatório comparando os valores lançado no exercício anterior com o exercício atual indicando o percentual da diferença para facilitar a conferencia dos novos lançamentos de IPTU;
- Permitir a Geração do arquivo para a INFOSEG.
- Gerar relatórios estatísticos de imóveis através de gráficos, podendo efetuar filtros e comparações através de dados cadastrais.
- Permitir o cadastro de condomínios e edifícios, possibiltando informar os dados do mesmo, como endereço, quantidade de apartamentos, pavimentos, garagens, área comum, área total e seus respectivos blocos.
- Permitir o cadastramento dos imóveis rurais com os dados específicos da propriedade rural, como número de registro no INCRA, nome da propriedade, valor venal e área em m2 hectare e alqueire da propriedade;
- Na geração da guia de ITBI de Imóvel rural, buscar automaticamente o valor venal e a área que estão dentro do cadastro rural do município;
- Possuir rotina para a geração automática e parametrizada do lançamento do IPTU, prevendo a possibilidade de, na emissão da guia de recolhimento, incluir valores de outros tributos;
- Permitir simulações parametrizadas dos lançamentos do IPTU aplicadas a todo o município ou a uma região territorial específica;
- Geração de números para sorteio de campanhas municipais podendo ser definido a quantidade e módulo a participar.
- Gerenciar tabelas parametrizáveis de valores e alíquotas para cálculo do IPTU, em conformidade com a planta de valores do município;
- Permitir a emissão da certidão de valor venal do imóvel;
- Atender integralmente ao estatuído na resolução IBGE/CONCLA Nº 01 de 25/06/1998 atualizada pela resolução CONCLA Nº 07 de 16/12/2002 que prevê o detalhamento do CNAE (Código de Classificação Nacional de Atividades Econômicas), com a opção de vincular valores e fórmula de cálculo que serão utilizados para a cobrança dos tributos anual do cadastro mobiliário.
- Permitir a vinculação da lista de serviço com o cadastro da Atividade CNAE, para que no cadastramento do mobiliário seja automaticamente definido o item da lista de serviço a partir da atividade CNAE informada.
- Permitir a geração de arquivos para prestação de contas da campanha eleitoral conforme layout defenido pelo TSE(Tribunal Superior Eleitoral)
- Permitir a emissão de relatórios estatísticos de empresas por atividades, tomadores de serviço, prestadores de serviço, CNAE Fiscal e outros, com opção de filtros por diversos dados cadastrais.
- Gerenciar as diversas atividades desempenhadas pelo contribuinte.
- Possuir tabelas parametrizáveis com as atividades econômicas, estruturadas por código, grupos, parâmetros para cálculo e lançamento dos tributos em cada atividade econômica;
- Gerenciar o contador responsável por uma empresa;
- Gerenciar as operações de enquadramentos e desenquadramentos de microempresas e empresas de pequeno porte, armazenando todo histórico dessas alterações dentro da tela de cadastro.
- Gerenciar as tabelas parametrizáveis de valores e alíquotas para cálculo do ISSQN;
- Permitir o cálculo automático do ISSQN fixo, levando em conta períodos proporcionais e tabelas com faixas de valores por atividades ou grupo de atividades de qualquer natureza, prevendo também descontos parametrizáveis;
- Possuir rotinas de enquadramento de contribuintes para cálculo do valor do imposto conforme seja fixo ou variável;
- Permitir a emissão de alvarás, bem como a gestão de sua vigência;
- Gerenciar o processo de autorização para utilização de documentos fiscais, com a opção para permitir a autorização de documentos com series e espécie distinta na mesma autorização;
- Permitir dentro do cadastro da empresa a inclusão do registro de veículos e seus dados como por exemplo chassi, ano de fabricação e modelo, marca, placa, motoristas e dados de CNH e cooperativa caso pertença a alguma, para fins de controle de táxis e ônibus.
- Permitir a impressão do alvará dos veículos.
- Permitir a consulta em tempo real de Guias, Escriturações e das notas fiscais eletrônicas geradas pelo sistema de ISS Eletrônico;
- Quando o usuário estiver dentro de um determinado cadastro do Mobiliário, permitir o lançamento de receitas diversas, preço público, emissão de extrato, emissão de listagem de débito, consulta de dívida, emissão de guias de dívida, geração de parcelamento e cálculo do ISSQN ou Taxa de Licença sem a necessidade de fechar a tela e fazer uma nova pesquisa ou redigitação do código cadastral.
- Permitir a consulta do histórico de alterações e das ordem de serviço vinculadas ao cadastro do mobiliário;
- Efetuar a importação do arquivo do MEI e automaticamente, efetuar a inclusão dos cadastros não encontrados no Mobiliário, e listar as possíveis alterações em cadastros já encontrados no sistema.
- Possibilitar que na execução da operação de transferência de propriedade do imóvel e na geração da guia de recolhimento do ITBI, seja informada a existência de débito do imóvel, inclusive aqueles inscritos em dívida ativa ou em execução fiscal;
- Permitir o cálculo automático do ITBI com base em tabelas parametrizáveis de valores e alíquotas;
- Possuir rotina para cadastro dos valores para bases de cálculo de ITBI de acordo com os dados cadastrais do imóvel.
- Permitir a transferência automática de proprietário através do pagamento de guias de ITBI para Imóvel Urbano e Rural.
- Possibilitar a importação de arquivo do DAS e DAF, bem como permitir o estorno de sua importação.
- Possibilitar a geração de arquivo de Cobrança Bancária Registrada, bem como suas movimentações.
- Possibilitar a importação do arquivo do SIAFI bem como analisar suas inconsistências.
- Permitir o lançamento de outros tipos de receitas junto com a guia de ITBI.
- Gerenciar a averbação/transferência de imóveis;
- Possibilitar o cálculo, lançamento e a emissão de Guias de recolhimento, referentes a taxas de poder de polícia e serviço;
- Possuir tabelas parametrizáveis de valores, que permitam o cálculo automático de qualquer taxa controlada pelo sistema;
- Permitir a emissão do livro de dívida ativa, contendo os documentos que correspondam aos termos de abertura, encerramento e fundamentação legal;
- Possuir rotina parametrizável, que permita a inscrição em dívida ativa dos tributos e/ou receitas derivadas vencidas e não pagas registradas na conta corrente fiscal;
- Gerenciar as ações de cobrança dos contribuintes inadimplentes, ajuizadas ou não após a inscrição em dívida ativa;
- Permitir a emissão parametrizada da notificação de inscrição dos débitos do contribuinte em dívida ativa e da certidão de dívida ativa do contribuinte, que comporá o processo de ajuizamento;
- Permitir incluir guias de pagamento juntamente com a notificação de Débitos;
- Possibilitar a emissão parametrizada da certidão de petição para ajuizamento dos débitos de contribuinte inscritos em dívida ativa;
- Permitir a qualificação cadastral antes da criação dos processos de ajuizamento de dívida;
- Gerenciar as operações referentes aos trâmites dos processos de ajuizamento de débitos;
- Permitir a cobrança de forma parametrizada, a partir das informações recebidas da conta corrente fiscal, sendo possível programar a emissão das notificações ou avisos de cobrança e guias de recolhimento, considerando minimamente os seguintes parâmetros: o montante dos valores e a situação do débito, os períodos de vencimento e a região de localização;
- Permitir a criação e gerenciamento do protesto de dívida em cartório de arco com os layout do convênio criado com Instituto de Estudos de Protesto de Títulos do Brasil (IEPTB);
- Permitir lançamentos vinculados aos processos com informações referentes às citações, custas, penhora, garantias, leiloes, recursos, pedido de vista em tela especifica para cada uma dessas informações;
- Permitir o controle automático dos processos de execução fiscal, através de um monitor, indicando a necessidade de suspensão, reativação ou arquivamento a partir da análise da movimentação da dívida associadas ao processo.
- Permitir a criação automática de processos por contribuinte, vinculado ao cadastro únicos vinculado a certidões de dívida ativa de cadastros de imóvel distinto, mas vinculado ao mesmo cadastro único de contribuinte.
- Permitir a criação e cadastro de documentos dinamicamente, com o controle da data de validade e alteração de layout para cada documento criado.
- Permitir a criação de tabela com para o controle de posturas de acordo com a lei do município;
- Permitir a geração de notificações de posturas em lote ou por cadastro;
- Permitir o controle dos prazos das notificações de postura;
- Permitir o cancelamento das notificações de postura;
- Permitir a geração de auto de infração automático quando não cumprido os prazos das notificações de posturas;
- Permitir a criação de ordem de serviços relacionada ao cadastro imobiliário, mobiliário ou pelo cadastro único de contribuinte;
- Demonstrativo analítico de valores lançados por receita;
- Demonstrativo analítico de débitos por data de vencimento;
- Demonstrativo analítico de débitos por contribuinte detalhado por tributo num determinado período;
- Demonstrativo sintético de débitos por tipo de cadastro, dívida e tributo;
- Demonstrativo analítico de débitos prescritos e a prescrever;
- Demonstrativo analítico e sintético dos maiores devedores;
- Demonstrativo analítico e sintético dos maiores devedores por faixa de valores;
- Demonstrativo analítico de isenção de débitos;
- Planta de Valores;
- Demonstrativo analítico e sintético de pagamentos, cancelamentos, num determinado período;
- Demonstrativo analítico de pagamentos por empresa;
- Demonstrativo analítico do quantitativo e valor das guias de recolhimento emitidas por tributo num determinado período;
- Demonstrativo analítico do quantitativo de certidões por tipo emitidas num determinado período;
- Demonstrativos analíticos de movimento econômico;
- Demonstrativos analíticos de operações de parcelamentos e reparcelamentos num determinado período;
- Demonstrativo sintético de resumo da arrecadação por período e tipo de tributo;
- Demonstrativo analítico e sintético da arrecadação, por instituição financeira arrecadadora, por lote, por Data de pagamento, data de movimento;
- Demonstrativo sintético da discrepância entre os valores arrecadados e os valores lançados;
- Demonstrativo analítico da situação das notificações emitidas;
- Demonstrativo analítico de retenções de imposto na fonte por empresa;
- Demonstrativo analítico e sintético dos maiores Contribuintes de ISS por atividade;
- Demonstrativo sintético das parcelas arrecadadas por tributo e mês num determinado exercícios;
- Demonstrativo sintético dos valores lançados, arrecadados e débitos por dívida e tributo num determinado exercício;
- Demonstrativo sintético de débitos por situação do débito e mês num determinado exercício;
- Demonstrativo analítico dos débitos inscritos e/ou ajuizados por livro de inscrição.
- Permitir que a construção do layout e a seleção de registros nas operações de geração de etiquetas sejam parametrizadas e esteja vinculado aos atributos que compõem os cadastros mobiliário e imobiliário, bem como a geração das mesmas, poder estar vinculada às rotinas de notificação de cobrança e lançamentos de débitos.
- Deverá permitir administrar as restrições de acesso dos usuários às consultas e cadastros;

### **Módulo Web**

- Permitir a emissão de segunda via de carnês/Guias via Internet;
- Permitir a Emissão de Guia de ITBI de imóveis urbanos e imóveis rural pela Internet pelos cartórios cadastrados. Na emissão da guia de ITBI, tanto dos imóveis urbano como dos imóveis rural, o sistema devera buscar automaticamente as informações de áreas e valores venais;
- Permitir a Emissão de Certidão negativa, positiva com efeito negativo dos cadastros imobiliário, imobiliário rural, mobiliário, água e esgoto e pelo cadastro único de contribuintes;
- Permitir a Emissão de guias com uma ou mais parcelas das dívidas dos cadastros imobiliários, imobiliário rural, mobiliário, água e esgoto e também através cadastro único de contribuintes;
- Permitir a Emissão de demonstrativo onde consta os valores lançados, pagos, em aberto, os valores atualizados quando vencidos, parcelas canceladas dos cadastros imobiliários, imobiliário rural, mobiliário, água e esgoto e também através cadastro único de contribuintes;
- Permitir a emissão de listagem de débitos dos cadastros imobiliários, imobiliário rural, mobiliário, água e esgoto e pelo cadastro único de contribuintes;
- Permitir a emissão de guias para recolhimento, com opção de incluir uma ou mais parcelas dos lançamentos dos cadastros imobiliários, imobiliário rural, mobiliário, água e esgoto e pelo cadastro único de contribuintes;
- Permitir a consulta de dados cadastrais dos imóveis e empresas;
- Permitir a consulta dos sepultamentos podendo efetuar filtros por dados do falecido, responsáveis túmulos entre outros, e terrenos, diretamente do banco de dados do modulo cemitério.

### **Módulo Peticionamento Eletrônico**

- Permitir a geração de arquivos de petições iniciais e de certidões de dívida ativa assinadas digitalmente de acordos com os layouts do tribunal de justiça;
- Permitir a geração de arquivos com petições intermediárias assinadas digitalmente;
- Permitir o envio automático de petições iniciais e intermediárias para o sistema do Tribunal de Justiça do Estado através do webservice;
- Permitir a geração de petições de suspensão, cancelamento e reativação em lote e que sejam automatizados os envios das mesmas, assinadas digitalmente, junto ao tribunal de justiça via peticionamento intermediário;
- Permitir a conferência dos documentos digitais antes do envio ao tribunal de justiça;
- Permitir a atualização dos valores das certidões e petições iniciais de acordo com uma data a ser informada;
- Permitir a visualização/alteração do código sequencial de envio dos ajuizamentos junto ao tribunal de justiça;
- Permitir a consulta de todos os processos a serem enviados ao tribunal de justiça onde haja a possibilidade de filtrar pela área e/ou tipo de processo, pelo número do processo interno, pela situação a qual o processo se encontra, pelo número da certidão de dívida ativa, pela data de geração dos processos, pelo nome e/ou código do executado.
- Permitir o armazenamento dos arquivos de retorno dos processos disponibilizados pelo Tribunal de Justiça do Estado;
- Permitir controle detalhado de todos os processos judiciais em que a Prefeitura Municipal é parte, com registro de dados: das partes do processo; das certidões de dívida ativa utilizadas; das citações realizadas; das despesas incorridas no curso do processo; das garantias apresentadas; das penhoras realizadas; dos leilões realizados e dos recursos apresentados.
- Permitir Análise automática do preenchimento ou não de todos os campos do cadastro do contribuinte que são necessários para que a parte do processo de execução esteja devidamente qualificada antes da geração da petição inicial e da certidão de dívida ativa.
- Permitir controle da situação das dívidas que são objeto das execuções fiscais, possibilitando a verificação de quais processos contêm dívidas totalmente em aberto, quais possuem dívidas parcelas e quais têm dívidas já quitadas;
- Permitir o controle de prazos processuais com aviso de proximidade do término do prazo para a realização de um ato processual;
- Permitir o controle do prazo para prescrição da dívida ajuizada em ação de execução fiscal, com aviso do tempo restante para o seu término.
- Permitir o controle de intimações recebidas nos processos judiciais em aberto, diferenciado aquelas cujo prazo para resposta já foi iniciado, daquelas que foram enviadas para ciência da parte contrária.
- Permitir o armazenamento de diferentes arquivos relacionados ao processo: arquivos gerados por meio do sistema, arquivos recebidos do Tribunal de Justiça do Estado de São Paulo e arquivos resultantes da digitalização de documentos físicos.
- Permitir o registro de todas as alterações realizadas no cadastro do processo no sistema, com indicação do usuário responsável pela alteração, da data e hora em que a alteração foi realizada e da informação alterada.

# **Módulo ISS Eletrônico**

- Solução online, utilizando plataforma web, executando em ambiente da Administração Pública Municipal, totalmente integrada em tempo real com sistema de tributos;
- O banco de dados deverá ficar hospedado na Prefeitura do Município de Icém/SP para maior segurança e domínio das informações;
- Seguir o padrão ABRASF versão 2.01;
- Permitir o acesso à solução online através de certificados digitais A1 ou A3 e com usuário e senha;
- Permitir o envio de avisos e notificações on-line aos contribuintes;
- Permitir a inclusão de links na tela de abertura do sistema;
- Permitir a inclusão de texto personalizado na tela de abertura do sistema;
- Possuir solução Web Service que permita a integração com os sistemas próprios dos contribuintes. Funcionalidades disponíveis: Geração de NFS-e, Recepção e Processamento de Lote de RPS, Enviar Lote de RPS Síncrono, Cancelamento de NFS-e, Substituição de NFS-e, Consulta de NFS-e por RPS, Consulta de Lote de RPS, Consulta de NFS-e por Serviços Prestados, Consulta de NFS-e por serviços tomados ou intermediados e Consulta por Faixa de NFS-e;
- Permitir o cadastro automático do tomador de serviço dentro próprio tela de emissão de nota, sem que seja necessário fecha-la;
- Possuir mecanismo de consulta de tomador cadastrado dentro da tela de emissão de nota;
- Permitir a vinculação das notas fiscais eletrônica com a obra quando o serviço for relacionado à construção civil;
- Possuir configuração para permitir ou não dedução da base de cálculo com limite, desconto condicional e incondicional;
- Permitir consulta das notas fiscais por tomador, data de emissão, status, Item da lista de serviço;
- Permitir a impressão das notas por faixa de número de nota e por limite da data de emissão;
- Permitir a geração de XML das notas fiscais individuais ou por lote
- Permitir a alteração dos label das telas do sistema e também as cores para melhor se adaptar as necessidades da prefeitura;
- Possuir mecanismo para enquadrar automaticamente o contribuinte optante pelo simples nacional na sua alíquota;
- Possuir mecanismo para impedir que o contribuinte imprima uma nota avulsa sem que o imposto esteja pago;
- Possuir credenciamento via internet para contribuintes que emite nota fiscal avulsa eletrônica, nota fiscal convencional eletrônica, contribuintes de outro município e de gráficas. A Administração Pública Municipal apenas autoriza o credenciamento mediante apresentação de documentos;
- Possuir solução online para consulta de autenticidade de notas, de prestadores de serviço, de RPS, de AIDF, de Lotes de RPS, da lista de serviço e suas alíquotas e a emissão do Recibo de Retenção de ISSQN;
- Apresentação da quantidade de NFS-e emitidas e dos contribuintes autorizados a emitir no site da Administração Pública;
- Permitir a visualização dos dados cadastrais do contribuinte;
- Permitir a criação de novos usuários e a vinculação ao contribuinte com controle de permissões de todas as opções do sistema;
- Possuir opções para Consultar, imprimir, enviar via e-mail, emitir, cancelar e substituir Nota Fiscal de Serviços eletrônica (NFS-e) via internet;
- Possuir visualização da Nota Fiscal Eletrônica antes da emissão, já com o mesmo layout da oficial, com recursos que possibilitem a identificação de documento não oficial;
- Permitir o cancelamento e substituição de nota fiscal eletrônica avulsa e convencional, mesmo que o imposto da nota esteja pago, e deixar o valor desse imposto como crédito na próxima geração da guia;
- Possuir consulta dos créditos originados de cancelamento ou substituição de notas fiscais eletrônicas;
- Permitir a geração de guias por seleção de notas fiscais, podendo ser parcial ou total, sem que o movimento econômico esteja fechado;
- Permitir consulta das guias geradas por status, pago, aberto e cancelado;
- Permitir estorno das guias geradas;
- Permitir o cadastro da carta tributária divulgada pelo Instituto Brasileiro de Planejamento e Tributação (IBPT), buscando os dados automaticamente do site do Instituto.
- Permitir escolher qual a atividade do contribuinte ira demonstrar o a carga tributária pelo IBPT ou parametrizar a mesma de forma manual.
- Possuir opção para enviar o XML da nota assinada digitalmente com certificado digital
- Possuir parâmetros para definir o prazo em dias para cancelamento e substituição da nota, após a data de emissão;
- Possuir parâmetros para definir o prazo em dias para transferência do XML das RPS, e também do cadastramento manual de RPS;
- Permitir a declaração de instituições financeiras, declaração de tomador e declaração de prestador (completa e simplificada);
- Permitir declarações complementares;
- Permitir que o tomador de serviço importa automaticamente, todas as notas fiscais de serviços que ele recebeu, e que os prestadores já declararam no sistema;
- Criação do Plano Geral de Contas comentado através do módulo DES-IF;
- Importação de arquivos da DES-IF (versão 2.2);
- Consulta e geração de guias de recolhimento de ISS com cálculo de multa, juros e correções de acordo com as configurações da Prefeitura do Município de Icém/SP;
- As guias de ISSQN não paga durante o exercício deverá ser incluída automaticamente na geração dos livros da dívida ativa;
- Permitir a geração de guias no padrão arrecadação e padrão ficha de compensação de acordo com o layout da FEBRABAN;
- Permitir a disponibilização de vários convênios, para o contribuinte escolher na emissão de boletos/guias de recolhimento;
- A guia de ISSQN inscrita em dívida ativa deverá ficar disponível em tempo real para o para execução judicial no controle de ajuizamento do sistema de tributos;
- Possuir rotina para controle automático dos impostos de contribuintes MEI, ISSQN Estimativa e ISSQN Fixo e Optantes do simples Nacional;
- Geração do Livro Fiscal;
- Consulta e cadastro de tomadores de serviço;
- Consulta e solicitação de AIDF;
- Emissão de relatório de movimento econômico;
- Permitir emissão de certidão negativa e certidão positiva com efeito negativo por pelo contribuinte;
- Permitir a emissão de guias paga pagamento de dívida ativa e uma ou mais parcelas na mesma guia de recolhimento;
- Permitir o enquadramento automático da alíquota do ISS para contribuintes optante ao simples nacional, para enviar a emissão de nota com alíquota errado. Para esse enquadramento o sistema deverá pegar as informações processada no arquivo da DAS do simples Nacional.

# **Módulo Fiscalização**

- Gerenciar os Processos Tributários Administrativos (PTA), possibilitando o controle e a emissão de Termo de Início, autos de infração, Termo de Intimação, Termo de apreensão de documento, imposição de multa, termo de encerramento e o controle de entrega e devolução de documentos;
- Permitir a Escrituração automática de tomador de serviço a partir das notas fiscais emitidas;
- Permitir a Geração de Guias de Recolhimento para as Notas e Escriturações pendente de emissão de Guias;
- Permitir a configuração da lista de Serviço de Acordo com a lei municipal de modo que o sistema defina automaticamente o local onde o ISSQN é devido durante a emissão de nota eletrônica.
- Permitir configurar a lista de serviço informando se é permitido ou não retenção do imposto na emissão da nota fiscal eletrônica;
- Permitir o cruzamento dos valores pagos através da DAS do Simples Nacional com os valores de ISSQN apurado na emissão da nota fiscal eletrônica, com opção para emitir avisos através do sistema de ISSQN Eletrônico;
- Permitir o cruzamento das escriturações de tomadores e prestadores para detectar inconsistência entre essas declarações com opção para emitir avisos através do sistema de ISSQN Eletrônico;
- Permitir gerar avisos através do sistema de ISS eletrônico, dos contribuintes pendente de escrituração de guias de serviços tomados e de notas pendente de geração de guias;

# **Módulo Valor Adicionado Fiscal**

- Permitir gestão de controle, contendo mecanismos de controle do Valor Adicionado Fiscal;
- Permitir que a fiscalização da prefeitura acompanhe as informações fornecidas pelas empresas enquadradas no regime periódico de Apuração – RPA e pelas empresas enquadradas no Simples Nacional, através das importações de arquivos.
- Permitir o Recebimentos dos arquivos Pré Formatado da GIAs via upload;
- Permitir Analise dos Movimentos das CFOPs;
- Permite Cruzamentos das Escriturações de produtor rural com os códigos 1.1, 1.2 e 1.3 da DIPAM-B da GIAs;
- Possuir relatórios comparativos entre valores de exercício diferentes;
- Permitir a importação dos arquivos dos valores adicionados provisórios e definitivos fornecidos pela SEFAZ;
- Permitir a importação do arquivo com os cadastros dos contribuintes fornecido pela SEFAZ;
- Permitir a importação dos arquivos DAS e DEFIS do Simples Nacional;
- Permitir detalhamento dos códigos da GIAs para visualizar a apuração do valor adicionado por contribuinte;
- Permitir o detalhamento dos valores importado através dos arquivos DAS e DEFIS para visualização do Valor Adicionado Fiscal;
- Permitir a notificação de Contribuintes, via email e também por notificação impressa dos contribuintes que não entregaram a GIA.
- Permitir o controle dos arquivos processados no sistema.
- Possuir relatórios que gerencias dos faturamentos dos contribuintes do município.
- Permitir a impressão dos recibos de entrega de GIAs
- Permitir a consulta dos meses com GIA transmitidas e Não Transmitidas;

# **Módulo Abertura e Encerramento de Empresas**

Módulo AUDITOR

- Permitir integração com o sistema da Junta Comercial do Estado, para receber informações sobre solicitações de abertura de empresas que estejam abertas e também as que já foram concluídas, além daquelas que não possuem viabilidade;
- Permitir acompanhar solicitações de abertura de empresas registradas, com detalhes de identificação da empresa e dos seus sócios, das atividades vinculadas a essas empresas, das licenças obtidas ou não nos órgãos competentes e dos pareceres emitidos em relação essas solicitações;
- Deve permitir o cadastro dos tipos de documentos que podem ser relacionados aos diferentes tipos de solicitações, além do cadastro dos próprios documentos, com a identificação do órgão/setor que o emitiu;
- Permitir o cadastro e a pesquisa dos diferentes órgãos/setores que podem estar envolvidos na liberação da solicitação de abertura de uma empresa;
- Permitir o cadastro e a pesquisa dos laudos emitidos pelos órgãos/setores competentes para liberar ou não a abertura de uma empresa;
- Deve permitir o cadastro de requisitos a serem cumpridos para a emissão de alvarás provisórios e definitivos para as empresas solicitantes;
- Possuir um cadastro de leis de diferentes esferas de governo, que estejam ou não ativas e que veiculem regras que devem ser observadas na análise das solicitações de abertura de empresas;
- Possuir cadastro de perguntas que podem ser apresentadas aos solicitantes dos processos de abertura de empresas para auxiliar na análise da viabilidade da autorização, de tal forma que seja possível indicar o formato da resposta esperada, assim como a obrigatoriedade do preenchimento de uma justificativa para tal resposta;
- Deve permitir o cadastro das características de atuação dos diferentes tipos de empresa que podem ser abertas no Município;
- Deve permitir o registro da informação sobre o risco relacionado a cada atividade CNAE, além de relacioná-lo ao órgão competente para analisá-lo, fator que pode influenciar na liberação da abertura da empresa;
- Possuir cadastro das diferentes zonas de uso do Município, ativas ou não, além de suas características, das classes e dos níveis de impacto relacionadas a cada uma delas;
- Permitir o envio de anexo através da troca de informação entre solicitante e prefeitura.
- Permitir após a finalização do processo de abertura a inclusão automática e em tempo real no cadastro do mobiliário da prefeitura.

# **MÓDULO CLIENTE**

- Permitir a consultar de Viabilidade para abertura de Empresa;
- Permitir consultar o andamento da consulta de viabilidade;
- Permitir responder e consultar as perguntas e solicitações realizadas no modulo Módulo Auditor;
- Permitir anexar documentos nas respostas para o Modulo Auditor;
- Permitir solicitar a abertura caso a consulta de viabilidade seja deferida;
- Permitir consultar o motivo do indeferimento da consulta de viabilidade de abertura.
- Permitir Solicitar o Cancelamento ou Baixa de Empresa
- Permitir Solicitação de Alteração de Endereço.

### **Módulo Recadastramento Imobiliário**

- Possuir módulo para recadastramento imobiliário via tablet;
- Permitir a sincronização dos dados do cadastro imobiliário do municipio para o tablet via WebService;
- Permitir a sincronização dos dados recadastra no tablet com o cadastro imobiliário do município através de WebService;
- Permitir a visualização dos cadastros recadastrados e não recadastrados;
- Permitir o recadastramento das novas áreas edificadas e alterações e todas suas características;
- Permitir o recadastramento de endereço de correspondência
- Permitir informar históricos e fotos do imóvel
- Permitir o sincronismo das informações pela rede local ou pela web;

### **Módulo Controle de Cemitério**

- O Sistema de Cemitério Municipal deverá ter a finalidade de controlar e gerenciar os cemitérios. Realizar o controle dos terrenos, óbitos, sepultamentos, transferência de ossada e o total controle das exumações de cadáveres. E ter também um sofisticado controle estatístico e relatório que possibilitam o total gerenciamento do cemitério. O sistema de consulta deverá ser simples e objetivo, tornando rápido e preciso a obtenção das informações:
- Do cadastramento dos terrenos: possuir um grande número de dados cadastrais que possibilitam um completo controle dos terrenos do cemitério. Deverá ter nesse cadastro informações sobre sua localização e todas as características físicas, inclusive com fotos laterais e frontais;
- No controle de óbitos deverá permitir o cadastro dos óbitos, mesmo se o sepultamento relacionado a esse óbito não tenha sido realizado em um cemitério da cidade. Nesse controle deverá ter as informações referentes aos dados do cartório que emitiu o óbito e também de todos os dados emitidos pelo médico e hospital que atestou o óbito
- O controle de sepultamento ter as informações desde o velório até o sepultamento. Todas as informações referentes ao local onde o corpo foi velado, a funerária responsável e a localização do sepultamento serão tratadas nesse controle
- O controle da transferência deverá ser simples e objetivo. O sistema deverá controlar tanto as transferências de terrenos como as de gavetas. Todos os históricos das transferências serão gravados para consultas futuras;
- Todas as exumações deverão ser controladas no sistema. Durante o cadastro de uma exumação o usuário tem a possibilidade de informar os responsáveis, o funcionário que realizou a exumação e também o motivo. Todo o histórico das exumações deverá ser gravado para consultas futuras
- O controle estatístico deverá ser realizado sobre os dados cadastrais informados no controle de terrenos, óbitos e sepultamentos. Todos os relatórios estatísticos deverá ter a opção de visualização e impressão em gráficos e em textos
- Permitir um controle avançado de usuários, com senhas e com atribuições de permissões a nível de tela e operação.

# **SOFTWARE GESTÃO DA SAÚDE PÚBLICA**

Sistema que controle todo o atendimento ambulatorial e hospitalar das unidades de saúde, atendendo a todas as normas e exigências do SUS, de acordo com a NOB-96 e as portarias que regulamentaram a nova tabela de procedimentos e suas definições. Este sistema deve conter as seguintes características:

- Deverá possibilitar que o controle seja feito através de várias UPS (Unidade Prestadora de Serviço) interligadas a uma central, podendo ter integração com o CADSUS (Cartão Único de Saúde), permitindo que sejam importados todos os pacientes cadastrados no sistema do DATASUS:
- Referente ao cadastro de pacientes, o sistema deverá oferecer ficha completa do paciente, com informações pessoais, dados e características do domicílio, documentação, cadastro da família, programas sociais e anexos digitalizados.
- Deverá permitir o controle de pacientes ativos e inativos e o cadastro único, quando trabalhando com várias unidades de saúde interligadas através de uma central;
- Com referência ao prontuário do paciente, este deverá conter o histórico, referente a todos os procedimentos e serviços prestados ao paciente, em todas as suas passagens por qualquer unidade de saúde cadastrada no sistema, com informações sobre as fichas de atendimento, as receitas emitidas ao paciente, os medicamentos retirados por ele em qualquer unidade de farmácia interligada, os exames realizados e seus resultados, as vacinas aplicadas e as doenças diagnosticadas;
- A ficha de atendimento deverá tornar o processo de atendimento rápido e eficaz. Deverá conter layout personalizável com possibilidade de impressão do histórico contendo os três últimos atendimentos, para acompanhamento médico;
- Deverá disponibilizar um módulo para ser usado pelo profissional, no consultório, que permita registrar os detalhes do atendimento, dos procedimentos realizados, da hipótese diagnóstica e emitir receitas, guias de encaminhamento, solicitações e atestados, permitindo visualizar, de forma simples e objetiva, os dados coletados na triagem bem como todo o histórico do paciente no município.
- No lançamento da receita, o sistema deverá mostrar a quantidade em estoque de cada medicamento, auxiliando o profissional na escolha do medicamento com base na sua disponibilidade;
- Deverá permitir um controle eficiente dos agendamentos de consultas, transportes e de exames, de acordo com as disponibilidades existentes;
- Permitir o controle de horário do agendamento de consulta manual ou por agenda do profissional;
- Permitir gerar Ficha de Atendimento automaticamente ao confirmar o agendamento da consulta;
- Permitir o lançamento de vagas por profissional, por período e dias da semana;
- Permitir o registro de períodos de ausências de profissionais, assim como feriados;
- Permitir o envio de SMS para o paciente agendado, com hora, data, profissional, especialidade e unidade do agendamento;
- Possibilitar e emissão de comprovante de consultas e exames agendados, permitindo que o próprio usuário possa configurar os dados integrantes e a disposição do documento;
- Deverá conter um módulo de farmácia que permita um controle de toda a movimentação de estoque de medicamentos e materiais das unidades de saúde. Deverá ainda, possibilitar um controle dos medicamentos por lotes, vencimentos e estoque mínimo;
- O cadastramento dos produtos deverá ser definido através de grupos e subgrupos, para facilitar na organização do estoque. A tela de cadastro de produtos deverá conter toda a movimentação física e financeira sobre o item selecionado, além de saber o saldo físico em estoque, o valor da última compra e seu preço médio.
- Permitir o total controle sobre a movimentação do estoque, contendo informações referentes a fornecedores, pacientes e lotes, tornando possível a emissão do balancete que é apresentado ao Tribunal de Contas do Estado;
- Permitir integração como Qualifar-SUS, gerando arquivos para posterior transmissão, com todas as informações necessárias referentes à entrada, à dispensação e à perda dos medicamentos nas unidades farmacêuticas, dispensando assim o uso do HORUS;
- Permitir a unificação de cadastro de produtos duplicados;
- Permitir a troca de grupo e subgrupo de produtos e materiais;
- Permitir elaboração de pedidos das unidades para uma unidade central;
- Permitir transferência de estoque automática entre unidades;
- Permitir o registo de Laudo de Medicamento Excepcional, com impressão das fichas e com layout customizável;
- Permitir total controle de processos judiciais;
- Permitir controle de manipulados;
- Permitir visualização de estoque distribuído entre unidades;
- Permitir utilização de código de barras;
- Permitir cadastro de fonte de recurso;
- Possuir monitor de entrega;
- Possuir integração com o consultório para lançamento de saída por receita;
- Permitir gerar livro de medicamento controlado;
- O sistema deverá permitir controle laboratorial, devendo trabalhar com tabelas e fórmulas de cálculo para a realização e entrega dos resultados dos exames laboratoriais. A emissão de etiquetas, exames, resultados deverá ser personalizada.
- Possuir rotina de revisão e conferência dos exames realizados;
- Possuir integração com aparelhos de análise;
- Possuir ferramenta web para que o paciente possa consultar e imprimir o resultado dos exames, com identificação individual;
- O sistema deverá gerenciar as internações hospitalares, desde a chegada do paciente ao hospital até a sua alta. Para tanto, deve disponibilizar o cadastro de pacientes, o cadastro de leitos do hospital, divididos por quarto e setor, além do cadastro dos acompanhantes dos pacientes, o que facilita o controle de visitas.
- Permitir a impressão do laudo médico para a emissão de AIH, quando a internação foi realizada pelo SUS, bem como de qualquer tipo de documento que o hospital necessite, já que os documentos deverão ser totalmente customizáveis.
- Deverá controlar e emitir laudos de Raio X realizados na unidade de saúde do município. Para tanto, deve possuir um cadastro de laudos padrões, com possibilidade de alteração e de inclusão de outros laudos pelo usuário do sistema.
- Permitir rotina de armazenamento de imagens de Raio X, anexando-as às requisições;
- Possuir rotina que permita controlar a produção dos agentes sanitários integrado ao faturamento ambulatorial. Deverá permitir o agendamento e o controle de visitas dos agentes aos diversos estabelecimentos do município.
- Possuir um recurso que permita a importação automática das tabelas, dos estabelecimentos e suas características do SIVISA.
- Disponibilizar um módulo para o gerenciamento completo do estoque de bolsas de sangue, desde o cadastro dessas bolsas até a sua utilização organizando-as pela sua situação.
- Disponibilizar um módulo para controle de zoonose, no qual é realizado o registro da vacinação dos animais, bem como o registro dos exames e do posterior resultado de diagnose em animais com risco de infecção.
- O sistema deverá calcular o faturamento das internações e dos procedimentos ambulatoriais realizados nas Unidades de Saúde controladas pelo SUS. Deverá também ter integrações com outros sistemas, permitindo atualizações de tabelas cruciais, como por exemplo, preços de medicamentos do Brasíndice e da ABCFarma, além de procedimentos realizados através do BPAMAG e/ou do SISAIH.
- Permitir o cadastro de procedimentos, de coeficientes, de grupos de lançamentos, de convênios e de planos de saúde.
- Deverá ter rotinas para a exportação e a importação automática dos diversos tipos de faturamentos e de todas as tabelas que necessitam de atualização periódica, permitindo gerar, de maneira automática, os faturamentos para o BPAMAG (Boletim de Produção Ambulatorial), SISRCA (Sistema de Regulação, Controle e Avaliação), para o SISAIH (Sistema Gerador do Movimento das Unidades Hospitalares), para o padrão TISS (Troca de Informação em Saúde Suplementar) e ainda para o CIH (Comunicação de Internação Hospitalar do SUS), que são as internações realizadas por meio de convênios particulares de saúde.
- Permitir a digitação da produção ambulatorial através de fichas de atendimento;
- Efetuar a consistência dos dados informados nas fichas de atendimento, principalmente em relação aos procedimentos, verificando sua validade em relação à especialidade, hierarquia da unidade que o realizou, tipo e grupo de procedimento, tipo de prestador e faixa etária;
- Possuir regra de compatibilidade entre procedimento e CID, procedimento e CBO, procedimento e serviço/classificação;
- Utilizar tanto a CID-9 como CID-10;
- Registrar o encaminhamento de pacientes para outras unidades e/ou profissionais e/ou especialidades;
- Possibilitar a consulta das fichas de atendimento, requisições de SADT e exames realizados através de argumentos de pesquisa. Ex: período, unidade, profissional, especialidade, paciente etc;
- Possibilitar a impressão e a exportação em meio magnético do BPA. No caso de exportação do BPA permitir também a impressão do relatório de controle de remessa;
- Permitir o controle e a emissão de requisição de SADT;
- Emitir mapa geral de diagnósticos, possibilitando ao usuário critérios de seleção dos registros. Critérios: Unidades, CID (Capítulo/Grupo/Categoria/ Subcategoria), período de atendimento, tipo de notificação (obrigatória, temporária, etc);
- Permitir a classificação do relatório por ordem de incidência, bem como o agrupamento das informações por faixa etária e CID (Capítulo/Grupo/Categoria/Subcategoria);
- Possibilitar a emissão de fichas de atendimento em branco para uso nas unidades de saúde;
- Permitir a visualização e impressão de gráfico da produção ambulatorial, possibilitando ao usuário que escolha o tipo de gráfico.
- Permitir a digitação da produção odontológica através de fichas de atendimento;
- Possuir rotina que permita a geração e digitação do BPA;
- Permitir a impressão do relatório de controle de remessa;
- Possibilitar a emissão de fichas de atendimento em branco para uso nas unidades de saúde;
- Permitir a visualização e impressão de gráfico da produção ambulatorial, possibilitando ao usuário que escolha o tipo de gráfico;
- Permitir a consulta do odontograma em tela.
- Permitir o cadastramento do modelo de atenção e das especialidades relacionadas;
- Permitir o cadastramento dos segmentos territoriais definidos para o cadastramento familiar;
- Permitir o cadastramento das áreas/equipes e seus membros;
- Permitir o cadastramento de domicílios e usuários do SUS;
- Possibilidade de exportar os dados para o programa de crítica do SUS;
- Emitir relatório de produção dos cadastrados;
- Emitir relatório das famílias e seus membros.
- Permitir o controle da localização física dos medicamentos;
- Possibilitar a utilização e o gerenciamento de vários almoxarifados dentro de uma mesma unidade;
- Possuir calendário de vacinação parametrizável que servirá de base para o controle de doses aplicadas aos pacientes nos atendimentos de rotina;
- Permitir o cadastro de campanhas de vacinação, realizadas no município;
- Permitir o cadastramento dos postos de vacinação;
- Possuir processo de apuração de campanha de vacinação que permita a emissão de relatórios com o resultado da campanha de vacinação;
- Possuir processo de acompanhamento da vacinação de rotina que gere informações no histórico do paciente e para o Programa Nacional de Imunização – API;
- Permitir o agendamento de vacinas e o controle de faltosos;
- Possuir processo de acompanhamento de eventos pós-vacina. Possuir total integração entre seus módulos permitindo total compartilhamento das tabelas, evitando assim a duplicidade e a inconsistência das informações;
- Permitir a adoção do prontuário único do paciente;
- Permitir ao usuário formatar as fichas de atendimento (FA, FAO, SADT) e exames de modo que ele possa selecionar os campos e a sua disposição dentro do documento, bem como o tipo da fonte e inserção de figuras e tabelas;
- Possibilitar a identificação dos pacientes em óbito;
- Permitir controle de agendamento de viagem, com registros para faturamento automático do transporte realizado;
- Possuir rotina para geração de prontuário físico automaticamente;
- Possuir painel de chamada que seja acionado pela recepção, pela triagem ou pelo consultório;
- Possuir chamada pelo nome social do paciente;
- Permitir registro de cadastro e acompanhamento de gestantes (SISPRENATAL) e hipertensos e diabéticos (HIPERDIA);
- Possuir regulação de guias de encaminhamentos;
- Permitir cadastro de população flutuante;
- Permitir unificar cadastro de paciente duplicado;
- Possuir regra que informa no cadastramento do paciente uma possível duplicidade;
- Permitir registro de medicamento de uso contínuo por paciente;
- Possuir integração com o Sistema E-SUS AB.
- Possuir ferramenta para Android a ser utilizada em tablet´s para uso dos agentes comunitários de saúde na realização das visitas domiciliares;
- Emitir relatórios de encaminhamentos efetuados possibilitando ao usuário a seleção dos registros por período de atendimento;
- Emitir relatórios de exames solicitados e realizados permitindo ao usuário a seleção dos registros por período de atendimento;
- Emitir relatórios de procedimentos realizados possibilitando ao usuário a seleção dos registros por período de atendimento;
- Emitir relatório de atendimentos por abrangência, possibilitando ao usuário a seleção dos registros por município, bairro, logradouro, unidade e período de atendimento;
- Emitir relatório de produção pessoal possibilitando ao usuário a seleção dos registros por unidade, profissional e período de atendimento;
- Emitir relatório de estimativa de repasse com base na produção ambulatorial apurada dentro de uma competência;

### **SOFTWARE DE ASSISTÊNCIA SOCIAL**

 O Sistema de Assistência Social deverá ter por finalidade, o gerenciamento e a simplificação dos serviços oferecidos pelas unidades de Assistência Social do município, combinando o controle eficiente à simplicidade de sua organização. Deverá ter como funcionalidades, a coordenação de projetos e programas sociais, o requerimento e a concessão de benefícios, as visitas domiciliares, atendimentos individuais e coletivos dentre

outros, oferecendo um sistema de consulta simples e objetivo, tornando rápida e precisa a obtenção das informações e do gerenciamento dos processos:

- No que diz respeito ao cadastro das pessoas e famílias, estes devem seguir o modelo do Cadastramento Único para Programas Sociais do Governo Federal, proporcionando ao governo municipal, o diagnóstico socioeconômico das famílias cadastradas, possibilitando a análise das suas principais necessidades.
- O sistema deverá oferecer a possibilidade de o usuário anexar documentos digitalizados tanto no cadastro das pessoas quanto das famílias, emitir carteirinhas, fichas e declarações customizáveis.
- O controle de despesas de cada família, assim como sua condição financeira, deverá estar integrado tanto ao cadastro da família quanto às visitas domiciliares, podendo ser atualizado em qualquer um dos módulos, da forma mais simples possível. A partir desses dados, deve ser elaborada a condição financeira da família.
- Permitir o gerenciamento, de forma dinâmica, dos projetos e programas sociais oferecidos pela instituição;
- Controlar as peculiaridades de cada projeto, como, por exemplo, o intervalo de idade e renda permitidas, exclusividade;
- Controlar o período de vigência dos benefícios, assim como o valor destes; evitar a duplicação do benefício a uma mesma pessoa;
- Permitir cadastro para grupos de benefícios;
- Permitir cadastro de cotas para benefícios;
- Controlar o histórico de registro, relacionando os projetos e programas sociais de que a pessoa, ou família, participe ou já tenha participado;
- Deverá controlar os eventos realizados de cada projeto ou programa social bem como o controle de presença dos beneficiados nos mesmos.
- Permitir o gerenciamento das concessões de benefícios. A tela de concessão deverá mostrar os benefícios já recebidos pela pessoa e/ou por sua família, contendo a data, o benefício, o valor, status da concessão além dos pareceres e do profissional que fez a concessão, evitando, assim, a sobreposição de benefícios baseados na vigência e na natureza do benefício, e possibilitando uma análise rápida e fácil do histórico.
- O sistema deverá oferecer um controle eficiente dos atendimentos individuais e coletivos realizados na unidade registrando desde o motivo pelo qual a pessoa procurou atendimento até aos pareceres e encaminhamentos. No caso do atendimento coletivo deverá oferecer a possibilidade do usuário informar os participantes ou não;
- Permitir que o profissional que realizou visita ou atendimento possa bloquear as informações, ficando somente visível para sue login e senha;
- Permitir que a partir de um atendimento, seja possível realizar um agendamento, tanto de atendimento quando de visita domiciliar;
- No que diz respeito às visitas domiciliares, o sistema deverá dar suporte às mesmas, permitindo o controle total da visita, assim como o seu motivo, do entrevistado, do desenvolvimento do caso, do parecer, das despesas constatadas, do profissional responsável pela visita, da composição familiar, do parentesco e das condições financeiras da família;
- O sistema deverá permitir ao usuário o agendamento das visitas domiciliares;
- O sistema deverá permitir o agendamento de atendimentos;
- Possuir rotina de alerta para visitas e atendimentos agendados para o dia, assim como para projetos expirando;
- Deverá conter, ainda, um controle de contratos e subvenções/concessão de recursos (contratos entre a Assistência Social e algumas entidades que recebem recursos da mesma). A partir dos contratos de subvenção, deverá ser feita a concessão do recurso, nela devendo ser informados: a data, a competência, a origem do recurso e o valor da concessão, além dos documentos fiscais apresentados pela entidade. A partir desses dados, o sistema deverá calcular saldo do contrato;
- Permitir a importação do TXT do Cadúnico Web;
- Possuir rotina de eliminar cadastro duplicado;
- Possuir rotina de remanejando de pessoas entre famílias;
- O sistema deverá oferecer vários relatórios gerenciais e estatísticos com a opção de visualização, impressão e exportação para outros formatos, como DOC e PDF; tais como: benefícios concedidos, pessoas, famílias, visitas agendadas e realizadas, atendimentos agendados e realizados, histórico de projetos e concessão de benefícios, extrato por pessoa e por família.
- Permitir emissão de mala direta para envio por e-mail ou SMS;
- Permitir um controle avançado de usuários a partir de permissões de acordo com a sua função e a unidade em que trabalha;

# **SOFTWARE DE ENSINO**

• O Sistema de Ensino deverá gerenciar de forma simples e organizada todas as unidades de ensino do município, de maneira unificada.

- Permitir o gerenciamento da parte acadêmica das unidades de ensino, controlando notas, faltas de alunos e professores, atribuição de aulas e formulação do horário destas em banco de dados único. O sistema deverá ainda contemplar:
- O cadastro de alunos é unificado e completo, permitindo estatísticas confiáveis e íntegras do seu histórico no município mesmo quando trabalhando com várias escolas interligadas.
- De uma forma simples e prática, o sistema permite que através do calendário escolar de cada turma que contém informações sobre os alunos e as disciplinas, o usuário possa lançar faltas, notas e até conteúdo ministrado e possíveis ocorrências da turma.
- Controla as requisições feitas por parte dos alunos e professores, permitindo que classifique posteriormente essa requisição como deferida, indeferida ou qualquer outro tipo de situação.
- Possibilita um controle completo do estoque de produtos e materiais de cada escola, com informação dos fornecedores dos produtos e a dispensação desses produtos para uso interno ou dispensado para alunos e professores. Permite a visualização da posição atual do estoque e a ficha de movimentação completa dos produtos.
- Permite o cadastro dos alimentos distribuídos na merenda escolar, possibilitando montar um cardápio diário ou semanal, com a informação do valor calórico e custo por porção.
- Oferece de forma simples e prática a opção de importar os cadastros das escolas, alunos e professores do EducaCenso, bem como as turmas e matrículas dos alunos em cada turma.
- O sistema tem um módulo web que pode ser acessado tanto pelo aluno quanto pelo professor. Permite aos professores o lançamento de notas e faltas, informar ocorrências e conteúdo ministrado durante as aulas e disponibilizar material para download. O acesso ao módulo com perfil de aluno permite a visualização das notas e faltas, ocorrências feitas para o aluno e o download dos arquivos disponibilizados pelos professores.
- Gerência de forma simples e organizada todas as unidades de ensino do município, de maneira unificada.
- Permitir cadastro de alunos único e completo, assim como histórico completo, mesmo com várias escolas no município interligadas;
- Permitir anexar documentos e imagens ao cadastro de alunos;
- Permitir a parametrização do tipo de avaliação por escola;
- Permitir cadastro único e completo de professor, com informação de formação, período do curso, carga horária e pontos;
- Permitir emissão de carteirinha tanto de aluno como de professor, customizável;
- Permitir elaborar documentos personalizados tanto para aluno como para professor, como declarações, atestados, comprovantes, etc;
- Permitir registro de pontuação por professor, para tempo de serviço e títulos;
- Permitir cadastro de salas, com localização e dimensão;
- Permitir controle de dependências e dispensas por aluno;
- Permitir o lançamento das disciplinas padrão por turma, com carga horária anual e dias letivos;
- Permitir o lançamento de dias e períodos não letivos;
- Permitira o registro de aulas semanais por turma e por período, alertando o usuário, caso este tente lançar duas aulas diferentes para o mesmo professor no mesmo horário, garantindo o dinamismo e a integridade dos horários;
- Oferecer controle total de matrículas, desde o cadastro até o final do ano letivo ou evasão, onde o sistema deverá controlar também o motivo da evasão, seja por desistência, transferência, etc;
- Permitir o gerenciamento completo de faltas e notas. O sistema deverá ser flexível e configurável para diferentes formas de avaliação e notas (conceitos), calculando automaticamente a média final e a condição do aluno, se aprovado ou reprovado;
- Permitir a configuração de fórmula de cálculo para exame, quando houver;
- Permitir de uma forma simples e prática, que através da gestão da turma, que contém informações sobre os alunos e as disciplinas, o usuário possa lançar faltas, notas, ocorrências na turma, conteúdo ministrado, conteúdo planejado, ausência compensadas, causas e intervenções e lançar considerações por aluno;
- Permitir monitoramento de vagas por turma e período;
- Permitir controle de almoxarifado por unidade de ensino, com registro de entradas e saídas e controle de estoque;
- Permitir lançamento de cardápio e controle de merenda, por período;
- Permitir cadastro de linhas urbanas e rurais, motorista, veículos e rota de transporte de alunos;
- Controlar a distribuição de passe escolar para os alunos que usufruem deste benefício, informando ao usuário as últimas retiradas do aluno, de modo que evite sobreposição;
- Permitir importação de relatórios do Educacenso, com informações de turmas, alunos e professores;
- Permitir a emissão de requerimento para professores e alunos;
- Permitir apuração final e rematrícula automáticas por turma;
- Possibilitar relatórios de alunos por turma, customizável;
- Possibilitar relatórios de faltas por turma mensal, bimestral e anual, customizável;
- Possibilitar relatórios de percentual de faltas e frequência, customizável;
- Possibilitar relatórios de pontuação por professor;
- Possibilitar emissão de situação do aluno e ficha de avaliação por aluno, customizável;
- Possibilitar emissão de boletim por aluno e por turma, customizável;
- Possibilitar emissão de ata bimestral, customizável;
- Possibilitar emissão de histórico de conclusão de transferência, customizável;
- Possibilitar a unificação de cadastro de alunos e de professores duplicados;
- Possuir ferramenta web para que professores possam efetuar lançamentos de notas, faltas, ocorrência, conteúdo ministrado e disponibilizar material on line; e aos alunos possibilitar consultas e download de material;
- O sistema deverá oferecer vários relatórios gerenciais e estatísticos com a opção de visualização, impressão e exportação para outros formatos, como DOC e PDF;
- Permitir um controle avançado de usuários a partir de permissões de acordo com a sua função e a unidade de ensino em que trabalha.

# **4. Valor Estimado**

- 4.1 O valor total mensal estimado pela municipalidade para a contratação do objeto da presente licitação é de **R\$ 6.213,00** (Seis Mil, Duzentos e Treze Reais).
- 4.2 O valor global estimado pela municipalidade para a contratação do objeto da presente licitação é de **R\$ 74.556,00** (Setenta e Quatro Mil, Quinhentos e Cinquenta e Seis Reais e Sessenta Centavos).

# **ANEXO II PREGÃO PRESENCIAL Nº. 004/2017 MODELO DE PROPOSTA DE PREÇOS**

IDENTIFICAÇÃO DA PROPONENTE Razão Social: CNPJ: Endereço: Bairro: Cidade: CEP: Cidade: CEP: E-MAIL: Telefone: Fax: Banco: Conta Bancária: Nome e nº da Agência:

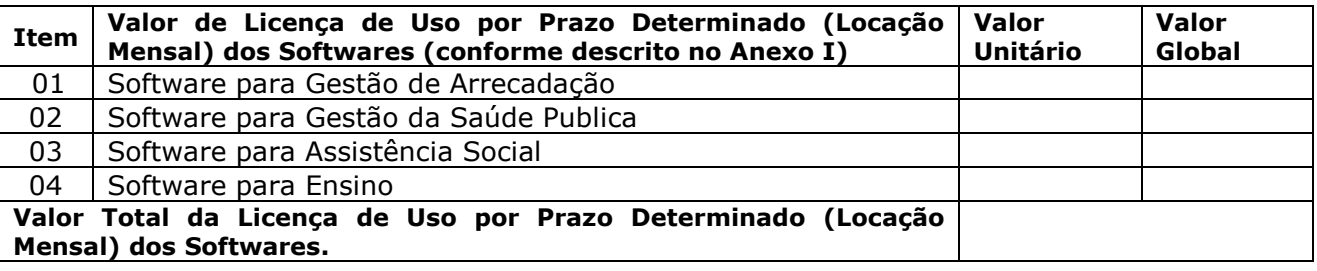

**Valor total da Conversão, Implantação e Treinamento.**

**Valor Global da Licença de Uso por Prazo Determinado (Locação Mensal dos Softwares) + Conversão Implantação e Treinamento.**

# **Validade da Proposta: 60 (sessenta) dias**

O valor correspondente a conversão, implantação e treinamento deverá ser pago em uma única parcela até 30 dias após a execução dos serviços.

O Valor correspondente a locação mensal dos softwares serão pagãos em até 10 dias ao mês subsequente ao vencido a contar da data do recebimento da Nota Fiscal.

Local e data:

\_\_\_\_\_\_\_\_\_\_\_\_\_\_\_\_\_\_\_\_\_\_\_\_\_\_\_\_\_\_\_\_\_\_\_\_\_\_\_\_\_ Carimbo da empresa/Assinatura do responsável CNPJ:

# **ANEXO III PREGÃO PRESENCIAL Nº 004/2017 TERMO DE CREDENCIAMENTO**

Através do presente, credenciamos o(a)

Sr.(a).........................................................................., portador(a) do RG n.º..............................e do CPF n.º................................., a participar da licitação instaurada pelo Município de Icém – SP, na modalidade Pregão Presencial nº. 004/2017, na qualidade de representante legal, outorgando lhe poderes para pronunciar-se em nome da empresa........................................, bem como formular propostas, ofertar lances verbais, renunciar direitos, renunciar ou desistir de recursos e praticar todos os demais atos inerentes ao certame.

................., ......... de ................... de 2017.

Diretor ou Representante Legal (Este documento deverá ser entregue fora do envelope) (papel timbrado da empresa)

\_\_\_\_\_\_\_\_\_\_\_\_\_\_\_\_\_\_\_\_\_\_\_\_\_\_\_\_\_\_\_

# **ANEXO IV PREGÃO PRESENCIAL Nº 004/2017 DECLARAÇÃO DE CUMPRIMENTO DOS REQUISITOS DE HABILITAÇÃO**.

A..............................................................................................(razão social da empresa), CNPJ Nº..........................., localizada à ...................................................................., declara, em conformidade com a Lei nº10.520/02, que cumpre todos os requisitos para habilitação para este certame licitatório no Município de Icém/SP Pregão Presencial Nº 004/2017.

................., ......... de ................... de 2017.

\_\_\_\_\_\_\_\_\_\_\_\_\_\_\_\_\_\_\_\_\_\_\_\_\_\_\_\_\_\_\_ Diretor ou Representante Legal (Este documento deverá ser entregue fora do envelope)

# **ANEXO V PREGÃO PRESENCIAL Nº 004/2017 MINUTA DE CONTRATO**

# **TERMO DE CONTRATO DE LOCAÇÃO DE SISTEMA, QUE FAZEM ENTRE SI, DE UM LADO O MUNICÍPIO DE ICÉM/SP E DO OUTRO A EMPRESA..................................................................**

**CONTRATANTE: PREFEITURA DO MUNICÍPIO DE ICÉM**, com sede à rua Prefeito João Ribeiro da Silveira, nº 550, nesta cidade de Icém, Estado de São Paulo, inscrita no CNPJ sob nº 45.726.742/0001-37, doravante designada CONTRATANTE, neste ato representada pela Sra. Prefeita Municipal **MARIA DE LOURDES GOMES DA SILVA DE MORAIS**, residente e domiciliado na Praça Nossa Senhora D' Ábadia, nº 29, Centro, nesta cidade de Icém/SP.

# **CONTRATADA:**

Pelo presente instrumento particular, e conforme o **Contrato nº 010/2017 - Processo de Licitação nº 010/2017 – Pregão Presencial nº 004/2017**, resolvem por mútuo acordo e pela necessidade da Administração contratar empresa para fornecimento de licença de uso de software, conforme Cláusulas, a saber:

# **1.0- CLÁUSULA PRIMEIRA - DO OBJETO**

### **1.1 - Contratação de empresa para fornecimento da licença de uso de software por prazo determinado (locação), com atualização mensal, que garanta as alterações legais, corretivas e evolutivas, incluindo, conversão, implantação e treinamento, para diversas áreas da Prefeitura do Município de Icém/SP.**

**1.2 -** O licenciamento de uso de Programas ou Sistemas para a Administração Pública Municipal e o treinamento dos técnicos municipais para a execução dos seguintes serviços: a locação de Sistema para gestão de arrecadação, gestão de saúde, gestão Contabilidade Pública e Sistema de Folha de Pagamentos, Controle Interno, incluindo orientações e suporte técnico,

O termo "Programa" significa o programa original e todas as cópias completas ou parciais do mesmo. Um Programa consiste em instruções legíveis por máquina, seus componentes, dados, conteúdo audiovisual (tal como imagens, texto, gravações ou figuras) e materiais licenciados relacionados.

#### **2.0 - CLÁUSULA QUINTA – DA LIMITAÇÃO DE RESPONSABILIDADE**

2.1 - Podem ocorrer casos em que, devido a um não-cumprimento da parte da Contratada ou a outra responsabilidade, a Contratante tenha direito a reclamar danos da Contratada. Em cada caso, independentemente da base em que a Contratante pode ter direito a reclamar os danos da Contratada (incluindo violação fundamental, negligência, falsas afirmações ou outra reclamação contratual ou extra contratual), a Contratada é responsável por não mais do que a quantia de quaisquer outros danos diretos reais até o máximo correspondente ao valor dos encargos para Programa que é a causa da reclamação.

2.2 - A contratada não será responsável por quaisquer danos especiais, incidentais ou indiretos ou por quaisquer danos de consequência econômica (incluindo lucros cessantes), mesmo se a Contratada ou seu revendedor, tiverem sido advertidos da possibilidade de tais danos.

2.3 - A Contratada não será responsável por:

1) perda ou dano a seus registros ou dados, ou

2) quaisquer danos reclamados pela Contratante com base em qualquer reclamação de terceiros.

### **3.0 - CLÁUSULA QUARTA - DO VALOR, FORMA DE PAGAMENTO E DO REAJUSTE**

3.1 – Receberá o(a) CONTRATADO(A) pela contratação a importância total mensal de R\$.................. (..................), com o Valor Total de R\$ .....................................(.................);

3.2 – Os pagamentos serão efetuados, mediante a emissão de notas fiscais, sendo a primeira emitida no início do mês imediatamente seguinte ao da assinatura do contrato.

3.3. Para fazer jus ao pagamento, a licitante vencedora deverá comprovar sua adimplência com a Seguridade Social (CND); com o FGTS (CRF). Caso a empresa seja optante pelo SIMPLES, deverá apresentar, também, cópia do "Termo de Opção" pelo recolhimento de imposto naquela modalidade;

3.3.1. Nenhum pagamento será efetuado enquanto pendente de liquidação qualquer obrigação financeira que lhe for imposta, em virtude de penalidade ou inadimplência, sem que isso gere direito de atualização monetária; 3.4 – Nos preços ajustados já estão incluídos todos os componentes de custo, sem exceção, não se admitindo quaisquer acréscimos nos valores propostos.

3.5 - Será considerado motivo para a paralisação dos serviços e posterior rescisão de contrato o atraso de pagamento dos valores faturados por mais de trinta dias.

3.6 - Os sistemas informatizados poderão ser bloqueados ou suspensos para novos lançamentos, sempre que houver falta de pagamento do preço ajustado, por mais de trinta dias.

3.7 - O preço previsto será reajustado anualmente utilizando-se como índice o IGP-M da Fundação Getúlio Vargas referente ao último período de doze meses.

### **4.0 - CLÁUSULA QUINTA – DO PRAZO DO CONTRATO E PRAZO DE INICIO DO PROGRAMA**

4.1. O contrato a ser assinado com a licitante vencedora terá o seu prazo pelo período de 12 (doze) meses, a contar a partir da data da assinatura do contrato.

4.2. O prazo de vigência do contrato poderá ser prorrogado por iguais e sucessivos períodos até o limite de 60 (sessenta) meses, nos termos do art. 57, inciso II da Lei 8.666/93, por acordo entre as partes.

4.3. Os Programas objeto do presente contrato deverão estar em pleno funcionamento no prazo máximo de quarenta dias após assinatura do contrato.

### **5.0- CLÁUSULA SEXTA - DOS RECURSOS FINANCEIROS E DOTAÇÃO ORÇAMENTÁRIA**

5.1 - Os recursos financeiros serão atendidos pelas dotações próprias do orçamento vigente de acordo com a Lei Municipal nº 1965/16 que estima a receita e fixa a despesa orçamentária do município de Icém, para o exercício financeiro de 2017, conforme segue:

#### **FICHA 022**

020201 – GABINETE DO PREFEITO E DEPENDÊNCIAS 3.3.90.39.00 – Outros Serviços de Terceiros – Pessoa Jurídica

#### **FICHA 032**

020301 – ADMINISTRAÇÃO 3.3.90.39.00 – Outros Serviços de Terceiros – Pessoa Jurídica

#### **FICHA 043**

020302 – FINANÇAS E CONTABILIDADE 3.3.90.39.00 – Outros Serviços de Terceiros – Pessoa Jurídica

### **FICHA 061/064/073/074/086/093/094/097/098/100/103/105/108/111/113/118/119/122/123**

020401 – FUNDO MUNICIPAL DE ASSISTÊNCIA SOCIAL 3.3.90.39.00 – Outros Serviços de Terceiros – Pessoa Jurídica

#### **FICHA 154/166/167/168/181/182/195/196/205**

020501 – SISTEMA ÚNICO DE SAÚDE 3.3.90.39.00 – Outros Serviços de Terceiros – Pessoa Jurídica

#### **FICHA 218**

020502 – P.S.F. – PROGRAMA DE SAÚDE DA FAMILIA 3.3.90.39.00 – Outros Serviços de Terceiros – Pessoa Jurídica

#### **FICHA 244/248**

020602 – ENSINO FUNDAMENTAL 3.3.90.39.00 – Outros Serviços de Terceiros – Pessoa Jurídica

#### **FICHA 263**

020303 – FUNDO MANUT. DESENV. EDUC. BÁSICA E DE VALOR. PROF. D. 3.3.90.39.00 – Outros Serviços de Terceiros – Pessoa Jurídica

#### **6.0- CLAUSULA SETIMA – DAS OBRIGAÇÕES DAS PARTES 6.1 - DAS OBRIGAÇÕES DA CONTRATADA:**

A **CONTRATADA** obriga-se a:

- a) adequar-se na prestação de serviços às determinações e recomendações da **CONTRATANTE**;
- b) dar início à execução dos serviços no prazo de até 05 (cinco) dias, contados da data da assinatura deste contrato;
- c) substituir, dentro de 24 (vinte e quatro) horas, o pessoal cuja presença no local dos serviços for julgada inconveniente pela **CONTRATANTE**, incluindo-se o responsável pelos serviços prestados;
- d) analisar, do ponto de vista, os documentos técnicos integrantes do contrato e comunicar por escrito, à **CONTRATANTE**, as discrepâncias, omissões ou erros, inclusive quaisquer transgressões a normas operacionais, regulamentos ou leis, no prazo de 15 (quinze) dias, contados da data da assinatura do presente contrato;
- e) conduzir os serviços em estrita observância às normas e legislação, fazendo cumprir as determinações dos poderes públicos, mantendo a perfeita organização nos locais dos serviços prestados;
- f) Alocar todos os recursos necessários para obter uma perfeita execução dos serviços, de forma plena e satisfatória, sem ônus adicionais de qualquer natureza a CONTRATANTE;
- g) Responsabilizar-se por todas as despesas, obrigações e tributos decorrentes da execução do contrato, inclusive os de natureza trabalhista;
- h) Responder perante a CONTRATANTE pela qualidade técnica e orientação dos trabalhos desenvolvidos.

# **6.2 - DAS OBRIGAÇÕES DA CONTRATANTE PARA UTILIZAÇÃO DO PROGRAMA:**

São obrigações da **CONTRATANTE**:

- a) Manter funcionários que atuarão nos serviços e será instruído pelos técnicos da contratada, reservando-se esta o direito de se manifestar sobre a falta de condições de aprendizagem desses funcionários ou sobre a resistência à implantação de sistemas e procedimentos, sendo nesse caso substituídos pela contratante;
- b) Manter sigilo sobre as metodologias e técnicas empregadas pela CONTRATADA na execução dos serviços prestados;
- c) Utilizar o Programa para as autorizações que adquiriu;
- d) Fazer e instalar cópias para suportar o nível de utilização autorizado, desde que reproduza a observação de direitos autorais/de autor e outras legendas de propriedade em cada cópia ou cópia parcial do Programa;
- e) Garantir que qualquer pessoa que utilizar o Programa o fará apenas de acordo com os termos desse Contrato;
- f) Responsável pela supervisão, administração e controle do uso dos sistemas e se obriga a tratar como segredo comercial quaisquer informações, dados, processos, fórmulas, códigos, fluxogramas, diagramas lógicos, dispositivos e modelos relativos ao sistema, inclusive planilhas, formulários e relatórios de saída, utilizando-os apenas para as finalidades previstas no objeto deste contrato, não podendo revelá-los ou facilitar a revelação a terceiros
- g) Não utilizar, copiar, modificar ou distribuir o Programa, salvo como previsto neste Contrato;
- h) Não poderá inverter a montagem, inverter a compilação ou, de outro modo, converter o Programa, salvo se expressamente permitido pela lei, sem a possibilidade de renúncia contratual;
- i) Não poderá sublicenciar, alugar ou locar o Programa.

# **7.0 - CLÁUSULA OITAVA - DA RESCISÃO**

7.1. A inexecução total ou parcial dos serviços a ser contratado, o Município assegurará o direito de rescisão nos termos do art. 77 a 80 da Lei nº 8.666/93, assegurado o contraditório e a ampla defesa, sempre mediante notificação por escrito;

7.2. A rescisão do Contrato, nos termos do art. 79 da Lei nº 8.666/93, poderá ser:

a) Determinada por ato unilateral e escrito da Administração do CONTRATANTE nos casos enumerados nos incisos I a XII e XVII do art. 78 da Lei nº 8.666/93;

b) Amigável, por acordo entre as partes, reduzido a termo no respectivo processo, desde que haja conveniência para a Administração;

c) Judicial, nos termos da legislação.

# **8.0. CLÁUSULA NONA - DAS SANÇÕES E PENALIDADES**

8.1. De conformidade com o art. 86, da Lei nº 8666/93, atualizada, o atraso injustificado na entrega dos produtos sujeitará a empresa, a juízo da Administração, à multa de até 2% (dois por cento), do valor da aquisição, até 30 (trinta) dias, após este prazo será cobrado juro de 1% (um por cento) ao mês;

8.1.2. A multa prevista no item 9.1 será descontada dos créditos que a contratada possuir com o Município, e poderá cumular com as demais sanções administrativas, inclusive com a multa prevista no item 9.2, alínea "b";

8.2. Nos termos do artigo 87 da Lei 8.666/93, atualizada, pela inexecução total ou parcial da entrega do objeto adquirido, a Administração poderá aplicar à(s) vencedora(s), mediante publicação no Diário Oficial do Estado, as sequintes penalidades:

a) advertência por escrito;

b) aplicação de multa de 2 % (dois por cento) sobre o valor total da contratação efetuada, pela inexecução das obrigações constantes deste Instrumento;

c) suspensão temporária de participação em licitação e impedimento de contratar com o Município, por prazo não superior a 2 (dois) anos;

d) declaração de inidoneidade para licitar junto à Administração Pública, enquanto perdurarem os motivos determinantes da punição, ou até que seja promovida a reabilitação perante a própria autoridade que aplicou a penalidade, de acordo com o inciso IV do art. 87 da Lei 8.666/93;

8.3. Se a contratada não proceder ao recolhimento da multa no prazo de 5 (cinco) dias úteis contados da intimação por parte do Município, o respectivo valor será descontado dos créditos que a contratada possuir com este, e, se estes não forem suficientes, o valor que sobejar será encaminhado para execução pela Assessoria Jurídica.

8.3.1. Em se tratando de adjudicatária que não comparecer para retirar a Nota de Empenho, o valor da multa não recolhido será encaminhado para execução pela Assessoria Jurídica;

8.4. Do ato que aplicar a penalidade caberá recurso, no prazo de 05 (cinco) dias úteis, a contar da ciência da intimação, podendo a Administração reconsiderar sua decisão ou nesse prazo encaminhá-lo devidamente informado para a apreciação e decisão superior, dentro do mesmo prazo.

# **9.0 - CLÁUSULA DECIMA - DA PROTEÇÃO**

9.1 - A contratada poderá, com relação ao sistema informatizado, e com isso a contratante expressamente concorda, introduzir meios de proteção contra cópias e uso indevido no sistema, mesmo que tais meios impliquem na destruição de arquivos ou registros no caso de tentativa de violação ou mau uso, sendo a responsabilidade por tais eventos inteiramente assumida pelo usuário contratante.

A contratada se obriga, com relação aos bancos de dados ou tabelas cadastrais de todos os sistemas, mantê-los disponíveis para utilização pelas demais linguagens de programação existentes no mercado de software, ou a emitir mediante remuneração, quando solicitada, no prazo de uma semana, arquivos TXT´s com os respectivos layouts.

# **10.0 - CLÁUSULA DÉCIMA PRIMEIRA- DA PROVA DE TITULARIDADE**

10.1 - A Prova Titularidade para este Programa é a evidência da autorização para a Contratante utilizar este Programa e sua aceitação dos serviços de garantia, preços de programas de atualização futuros (se anunciados) e oportunidades especiais ou promocionais em potencial.

# **11.0 - CLÁUSULA DÉCIMA SEGUNDA - DA GARANTIA LIMITADA**

11.1 - A Contratada garante que quando o Programa for utilizado no ambiente operacional especificado, ele funcionará em conformidade com as especificações. A Contratada não garante a operação ininterrupta ou isenta de erros do Programa, ou que irá corrigir todos os defeitos do Programa. A Contratante é responsável pelos resultados obtidos com a utilização do Programa. O período de garantia do Programa expira um ano após a data da aquisição. As Informações sobre Licença especificam a duração dos serviços do Programa.

11.2 - Durante o período de garantia, é fornecida assistência sem encargos para a parte não-modificada do Programa através dos serviços do Programa relacionados a defeitos. Os serviços do programa estão disponíveis por um período nunca inferior a um ano, contado a partir da data de lançamento do Programa. Deste modo, a duração do serviço de garantia depende de quando a Contratante obtém a licença. Se o Programa não funcionar de acordo com a garantia durante o primeiro ano após a Contratante ter obtido a licença e a Contratada não conseguir resolver o problema fornecendo uma correção, restrição ou derivação, a Contratante poderá devolver o Programa onde o adquiriu e receber a devolução da quantia paga.

# **12.0 - CLÁUSULA DÉCIMA TERCEIRA - DA PUBLICAÇÃO**

12.1 - Caberá ao CONTRATANTE providenciar a publicação do extrato deste Contrato e de seus eventuais aditivos, no quadro de aviso da Prefeitura e Jornal de Circulação do Município ou região, até o quinto dia útil do mês seguinte ao de sua assinatura, para ocorrer no prazo de 40 (quarenta) dias contados daquela data, em conformidade com o art. 61, parágrafo único da Lei nº. 8.666/93.

12.2 - As despesas resultantes da publicação deste Contrato e de seus eventuais aditivos correrão por conta do CONTRATANTE.

# **13.0 - CLÁUSULA DÉCIMA QUARTA – DAS GENERALIDADES E PRERROGATIVAS**

13.1. O contrato não poderá ser transferido ou cedido a terceiros, no todo ou em parte, sem prévia e expressa anuência da CONTRATANTE.

13.2. É de inteira responsabilidade da CONTRATADA os danos que causar a terceiros respondendo unilateralmente em toda a sua plenitude pelos mesmos.

13.3. Para solução dos casos omissos, aplicam-se as Leis 10.520/2002, o Decreto nº 3.555/2000, e, subsidiariamente, as normas da Lei 8.666/93, do Código Civil Brasileiro e Código Brasileiro de Trânsito.

13.4. É parte integrante do presente contrato:

13.4.1. - Proposta de Preços da CONTRATADA. 13.5 - As partes declaram-se vinculadas ao edital do Pregão Presencial nº 004/2017, bem como à proposta da (O) CONTRATADA(O).

13.6 - A CONTRATADA reconhece os direitos do CONTRATANTE, relativos ao presente Contrato e abaixo elencados:

a) modificá-lo, unilateralmente, para melhor adequação às finalidades do interesse público, nos termos do art. 65 da Lei nº. 8.666/93;

b) extingui-lo, unilateralmente, nos casos especificados no inciso I do art. 79 da Lei nº 8.666/93;

c) aplicar as sanções motivadas pela inexecução total ou parcial do Contrato;

d) fiscalização da execução do Contrato.

# **14.0. CLÁUSULA DÉCIMA QUINTA - DO FORO**

14.1. Elege-se o Foro da Comarca de Nova Granada - SP, para dirimir todas as questões inerentes deste contrato, com renúncia de qualquer outro, por mais privilegiado que seja.

E, por assim estarem justas combinadas e contratadas, assinam este instrumento de contrato lavrado em 04 (quatro) cópias de igual teor e forma, assinado as partes, por seus representantes, na presença das testemunhas abaixo, a tudo presente.

\_\_\_\_\_, \_\_\_\_ de \_\_\_\_\_\_ de 2017.

**PREFEITURA DO MUNICÍPIO DE ICÉM<br>CONTRATANTE CONTRATENTE CONTRATANTE MARIA DE LOURDES GOMES DA SILVA DE MORAIS**<br>Prefeita Municipal<br>CONTRATADA Prefeita Municipal

# **TESTEMUNHAS**:

**\_\_\_\_\_\_\_\_\_\_\_\_\_\_\_\_\_\_\_\_\_\_\_\_\_\_ \_\_\_\_\_\_\_\_\_\_\_\_\_\_\_\_\_\_\_\_\_\_\_\_\_\_** RG nº \_\_\_\_\_\_\_\_\_\_\_\_\_\_\_\_\_ RG nº \_\_\_\_\_\_\_\_\_\_\_\_\_\_\_\_\_

# **ANEXO VI PREGÃO PRESENCIAL Nº. 004/2017 MODELO DE DECLARAÇÃO DE INEXISTÊNCIA DE FATOS SUPERVENIENTES**

A ..............................................................................................(razão social da empresa), CNPJ n.º............................................, localizada à .............................................................................., declara, em conformidade com o art. 32, parágrafo 2º da Lei nº 8.666/93, que não existem fatos supervenientes a esta licitação que sejam impeditivos de sua habilitação para este certame licitatório no Município de Icém/SP – Pregão Presencial Nº 004/2017.

Local e data,

\_\_\_\_\_\_\_\_\_\_\_\_\_\_\_\_\_\_\_\_\_\_\_\_\_\_\_\_\_\_\_\_\_\_\_\_\_\_\_\_\_\_\_\_\_\_\_\_\_ (assinatura e identificação do responsável pela empresa) (papel timbrado da empresa)

# **ANEXO VII PREGÃO PRESENCIAL Nº. 004/2017 MODELO DE DECLARAÇÃO NOS TERMOS DO INCISO XXXIII DO ART. 7º DA CF**

# (papel timbrado da empresa)

Declaramos em atendimento ao previsto no Pregão Presencial Nº. 004/2017, que não possuímos, em nosso quadro de pessoal, empregados com menos de 18 (dezoito) anos em trabalho noturno, perigoso ou insalubre, bem como de 14 (catorze) anos em qualquer trabalho.

Local e data.

\_\_\_\_\_\_\_\_\_\_\_\_\_\_\_\_\_\_\_\_\_\_\_\_\_\_\_\_\_\_\_\_\_\_\_\_\_\_\_\_\_\_ (assinatura e identificação do responsável pela empresa)